# **V SEMESTER**

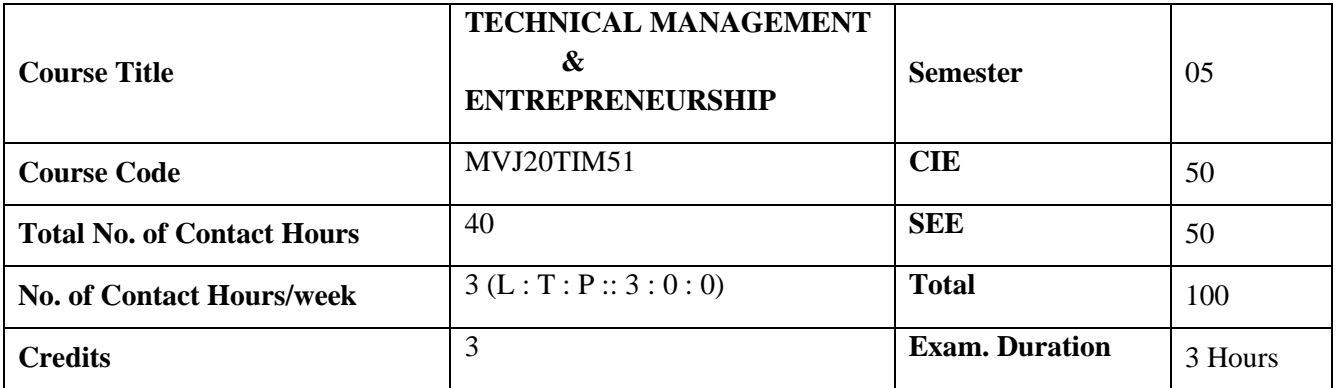

#### **Course objective is to:**

- Describe the importance of management and functions of a manager.
- Explain the process of planning and organizing.
- Explain the requirements of direction, supervision and the methods of establishing control.
- Identify the role of entrepreneurs in the economic development of the nation and recognize the barriers of entrepreneurship.
- Explain the importance of Intellectual property protection.

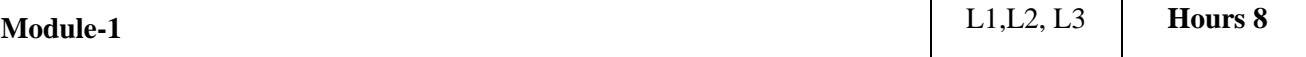

**Management:** importance of management, definition, management functions, roles of a manager, levels of management, managerial skills, management and administration, management –a science or art, management – a profession, professional management v/s family management. Development of management thought; Early classical approaches, Neo classical approaches, modern approaches.

#### **Application:** Enterprises

**Video Link:**<https://www.youtube.com/watch?v=mub7Z8Fl3ZU>

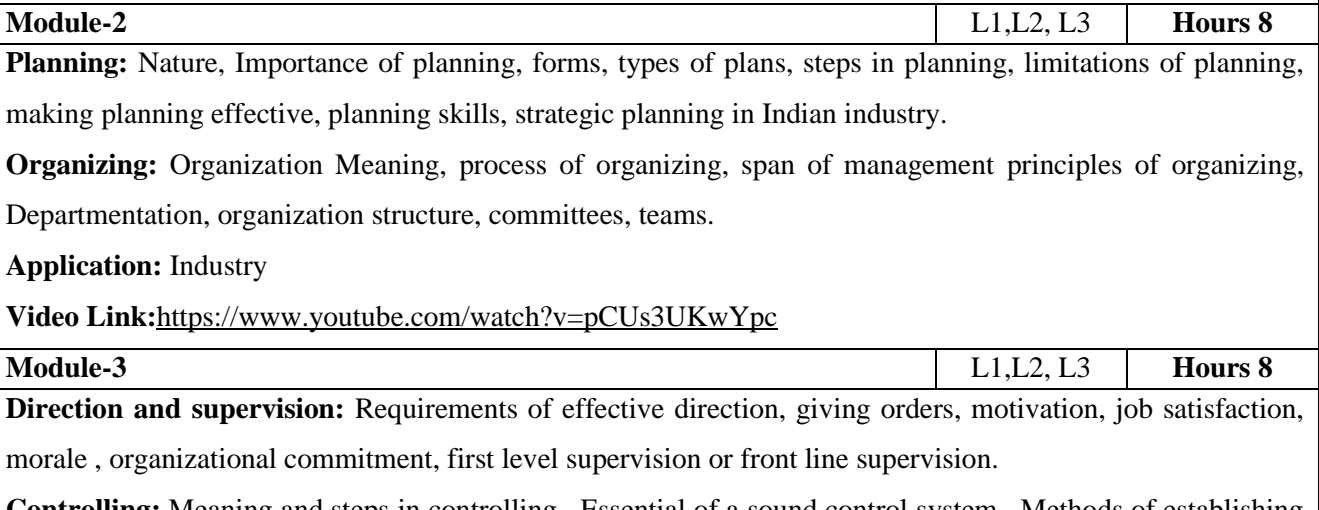

**Controlling:** Meaning and steps in controlling , Essential of a sound control system , Methods of establishing control

**Application:** Industry

**Video Link:** <https://www.youtube.com/watch?v=MufenDklR8E>

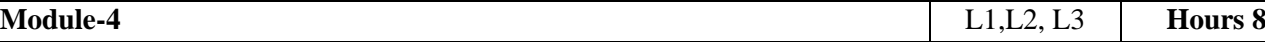

**Entrepreneurship:** Meaning of Entrepreneur; Evolution of the Concept, Functions of an Entrepreneur, Types of Entrepreneur, Entrepreneur – an emerging Class. Concept of Entrepreneurship – Evolution of Entrepreneurship, Development of Entrepreneurship, Stages in entrepreneurial process; Role of entrepreneurs in Economic Development; Entrepreneurship in India; Entrepreneurship – its Barriers.

**Application:** Industry

**Video Link:**<https://www.youtube.com/watch?v=aozlwC3XwfY>

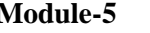

**Module-5** L1,L2, L3 **Hours 8**

**Introduction to IPR, origin and concepts of IPR, Concept of property, Forms of IP protection:** Patents, copyrights, trademarks, designs, Trade secrets, Traditional knowledge, Geographical indications. Basic concepts and historical background of patent system and law- National and international scenario (American & European Patent Regimes).

**International Treaties/Conventions on IPR:** Paris Convention, Berne convention, Madrid agreement, Rome convention, World Intellectual Property Organization (WIPO), World Trade Organization, TRIPS Agreement, Patent Co-operation Treaty

#### **Application:** Industry

**Video Link**:<https://www.youtube.com/watch?v=hHQWCFE0J84>

### **Practical Experiments:**

### **Case study on Enterprises:**

- Case study(Microsoft),
- Case study (Captain G R Gopinath),
- Case study(NR Narayana Murthy & Infosys)

### **Practical Sessions:**

- Idea Generation and Opportunity Recognition
- Strategy and Business Model Analysis
- Formulation of Project

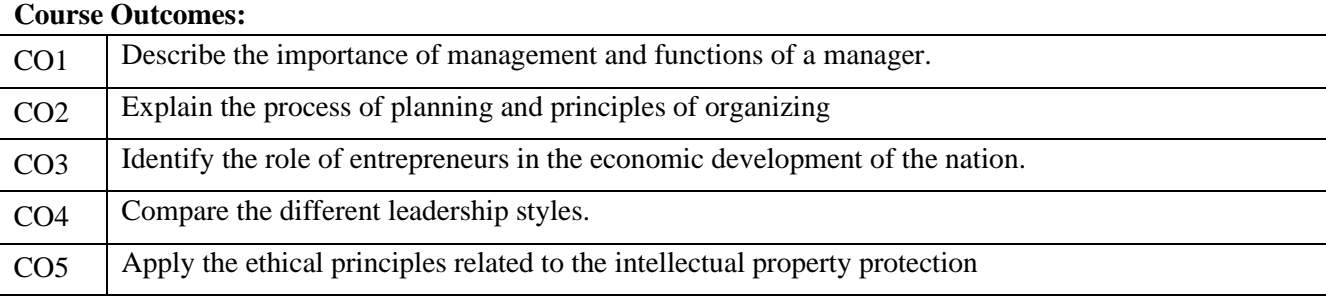

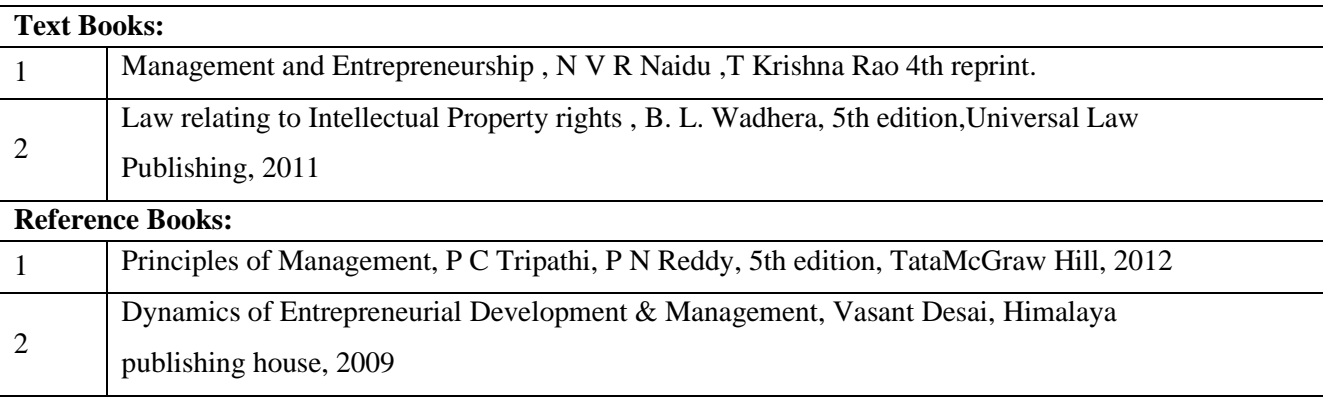

# **CIE Assessment:**

CIE is based on quizzes, tests, assignments/seminars and any other form of evaluation. Generally, there will be:

Three Internal Assessment (IA) tests during the semester (30 marks each), the final IA marks to be awarded will be the average of three tests

- **-** Quizzes/mini tests (4 marks)
- **-** Mini Project / Case Studies (8 Marks)
- **-** Activities/Experimentations related to courses (8 Marks)

# **SEE Assessment:**

- i. Question paper for the SEE consists two parts i.e. Part A and Part B. Part A is compulsory and consists of objective type or short answer type questions of 1 or 2 marks each for total of 20 marks covering the whole syllabus.
- ii. Part B also covers the entire syllabus consisting of five questions having choices and may contain subdivisions, each carrying 16 marks. Students have to answer five full questions.
- iii. One question must be set from each unit. The duration of examination is 3 hours.

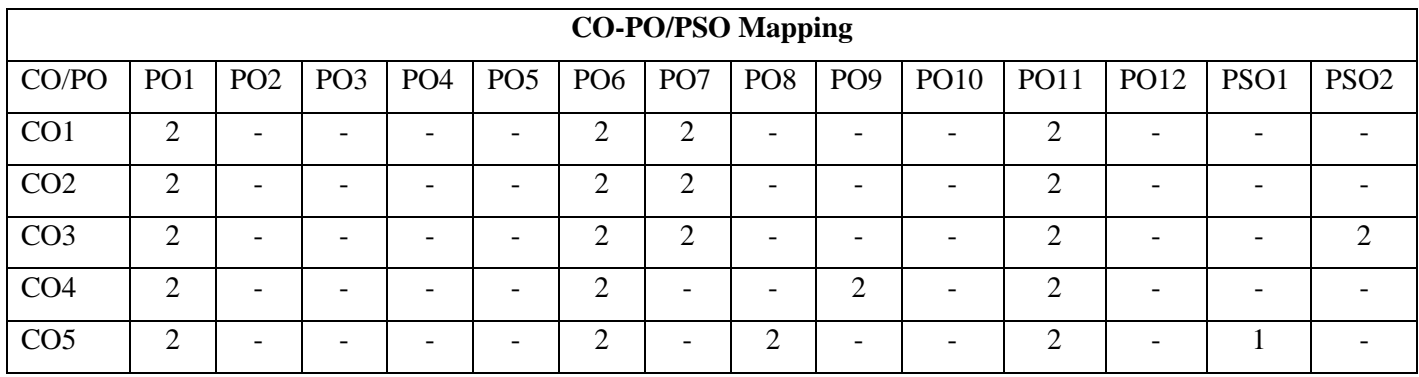

High-3, Medium-2, Low-1

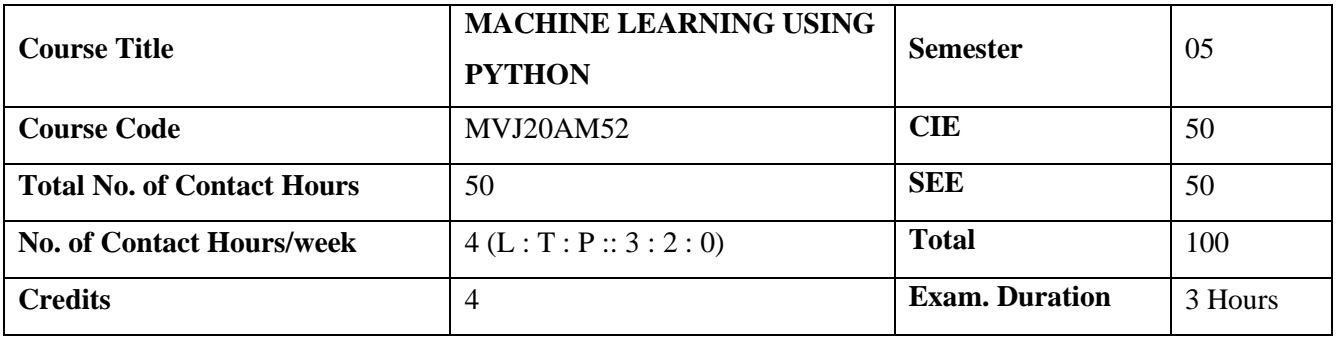

**Course objective is to:** *This course will enable students to*

- Define machine learning and problems relevant to machine learning.
- Differentiate supervised, unsupervised and reinforcement learning.
- Apply neural networks, Bayes classifier and k nearest neighbor, for problems appear in machine learning.
- Perform statistical analysis of machine learning techniques.

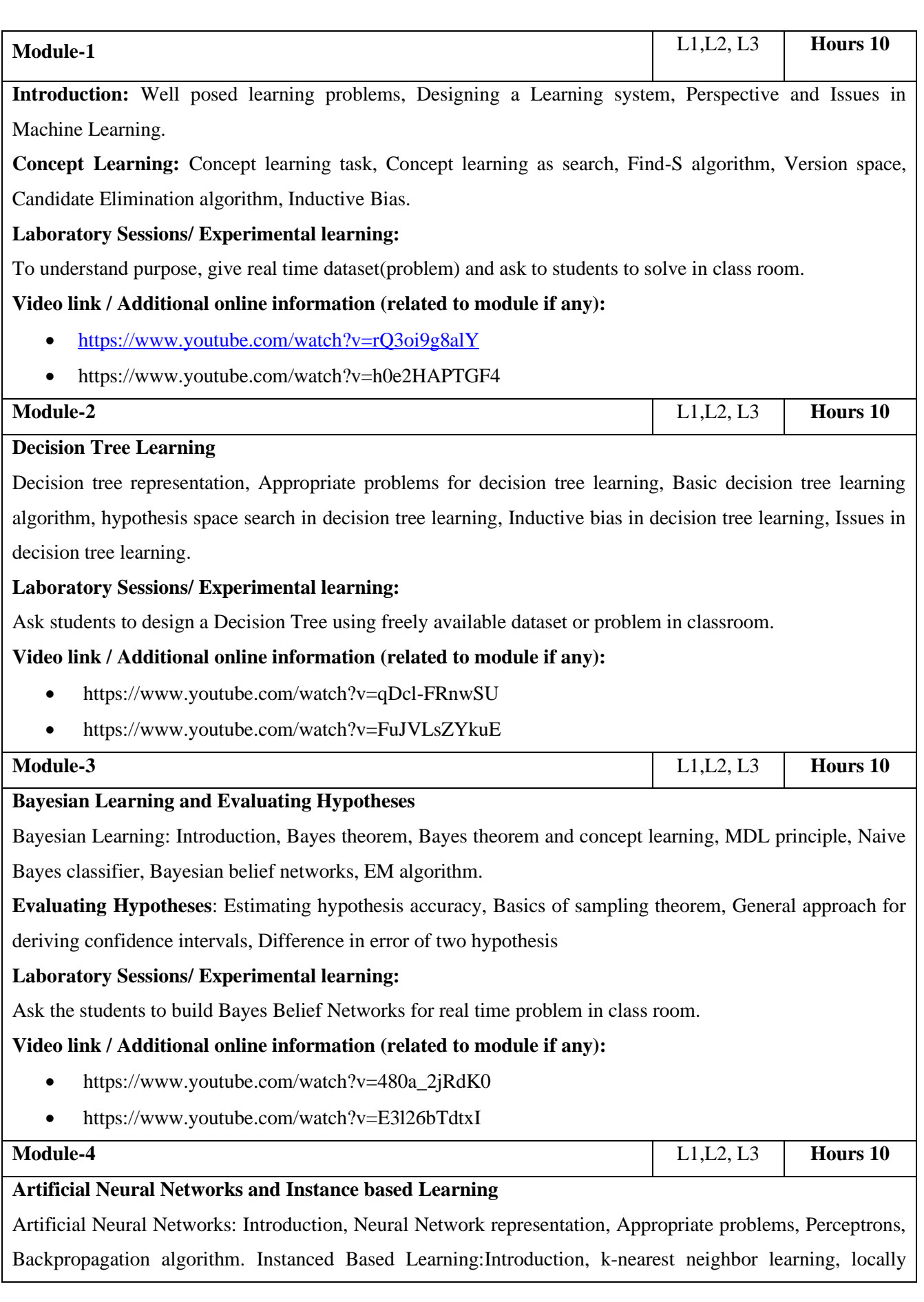

weighted regression.

### **Laboratory Sessions/ Experimental learning:**

Give real time problem and ask students to design an ANN using perceptrons.

### **Video link:**

- https://www.youtube.com/watch?v=xbYgKoG4x2g&list=PL53BE265CE4A6C056.
- <https://www.youtube.com/watch?v=BRMS3T11Cdw&list=PL3pGy4HtqwD2a> 57wl7Cl7tmfxfk7JWJ9Y

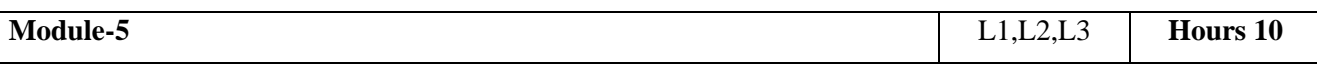

**Reinforcement Learning and Deep Learning :** Reinforcement Learning: Introduction, Learning Task, Q Learning.

**Deep Learning**: Introduction to Deep Learning-Reasons to go Deep Learning, Introduction to Convolution Networks ,Restricted Boltzmann Machines, Deep Belief Nets, Recurrent Nets.

### **Video link:**

- https://www.youtube.com/watch?v=TIIDzLZPyhY&list=PLyqSpQzTE6M\_FwzHF Ayf4LSkz\_IjMyjD9
- <https://www.youtube.com/watch?v=iOh7QUZGyiU&list=PLqYmG7hTraZDNJre23> vqCGIVpfZ\_K2RZs

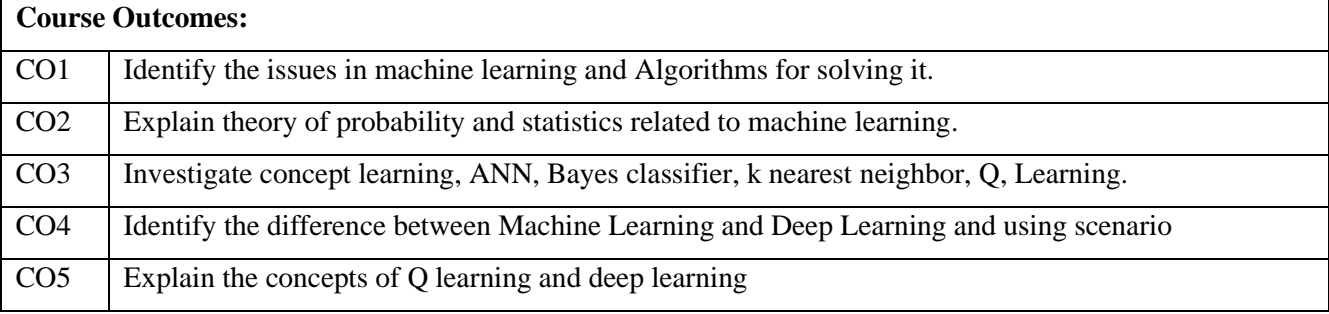

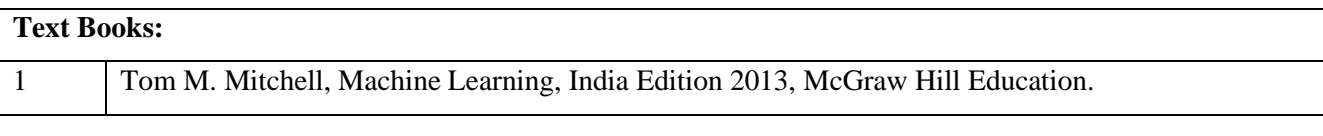

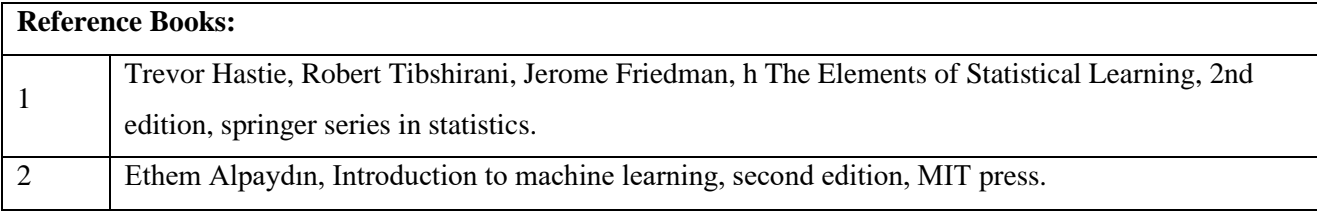

# **CIE Assessment:**

CIE is based on quizzes, tests, assignments/seminars and any other form of evaluation. Generally, there will be: Three Internal Assessment (IA) tests during the semester (30 marks each), the final IA marks to be awarded will be the average of three tests

- **-** Quizzes/mini tests (4 marks)
- **-** Mini Project / Case Studies (8 Marks)
- **-** Activities/Experimentations related to courses (8 Marks)

## **SEE Assessment:**

Question paper for the SEE consists two parts i.e. Part A and Part B. Part A is compulsory and consists of objective type or short answer type questions of 1 or 2 marks each for total of 20 marks covering the whole syllabus.

Part B also covers the entire syllabus consisting of five questions having choices and may contain subdivisions, each carrying 16 marks. Students have to answer five full questions.

One question must be set from each unit. The duration of examination is 3 hours.

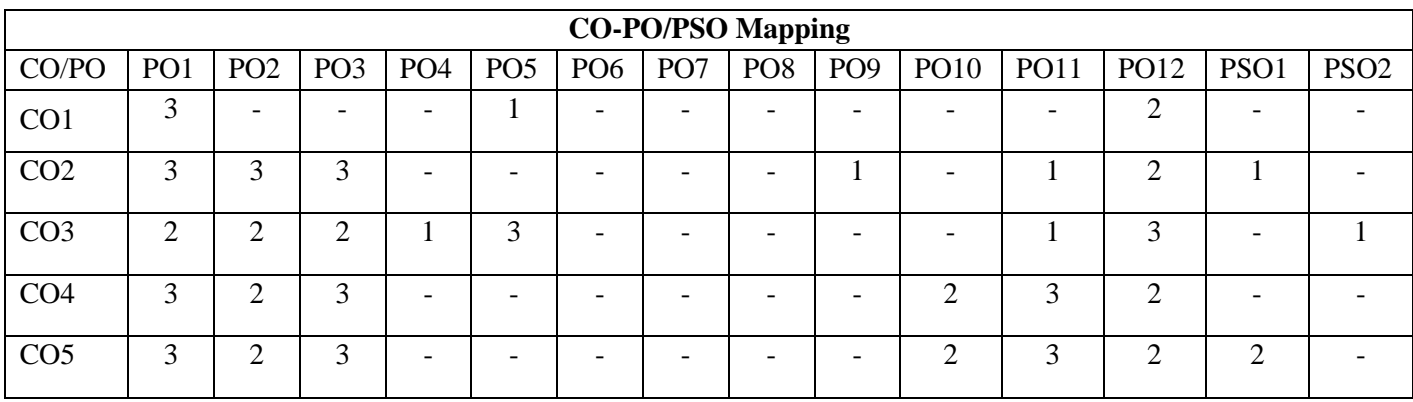

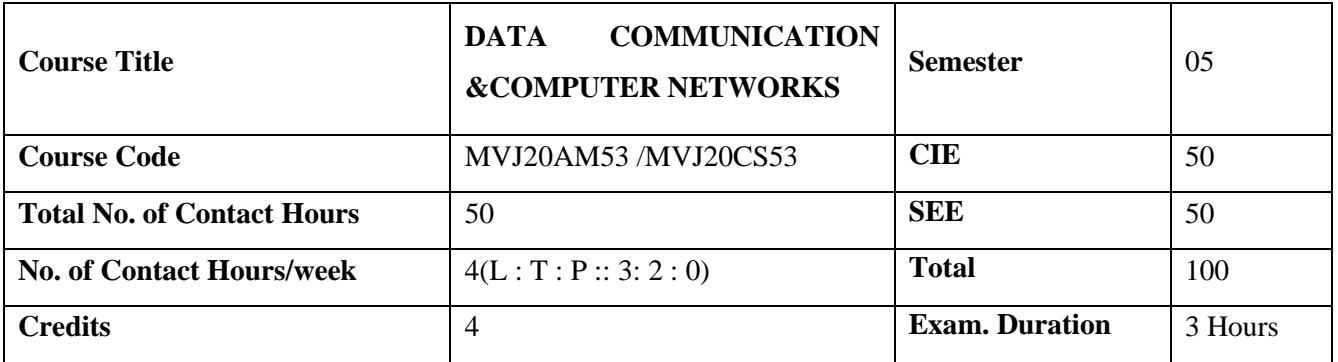

**Course objective is to:** *This course will enable students* 

- Introduce the fundamental concepts and types of computer networks.
- Demonstrate the TCP/IP and OSI models with merits and demerits.
- Understand the difference between all communication protocols.

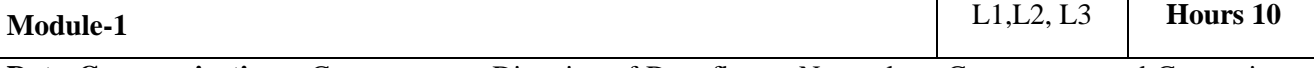

**Data Communications:** Components – Direction of Data flow – Networks – Components and Categories – Types of Connections – Topologies –Protocols and Standards – ISO / OSI model, Example Networks such as ATM, Frame Relay, ISDN Physical layer: Transmission modes, Multiplexing, Transmission Media, Switching, Circuit Switched Networks, Datagram Networks, Virtual Circuit Networks.

**Video link / Additional online information (related to module if any):** 

• <http://www.nptelvideos.in/2012/11/computer-networks.html>

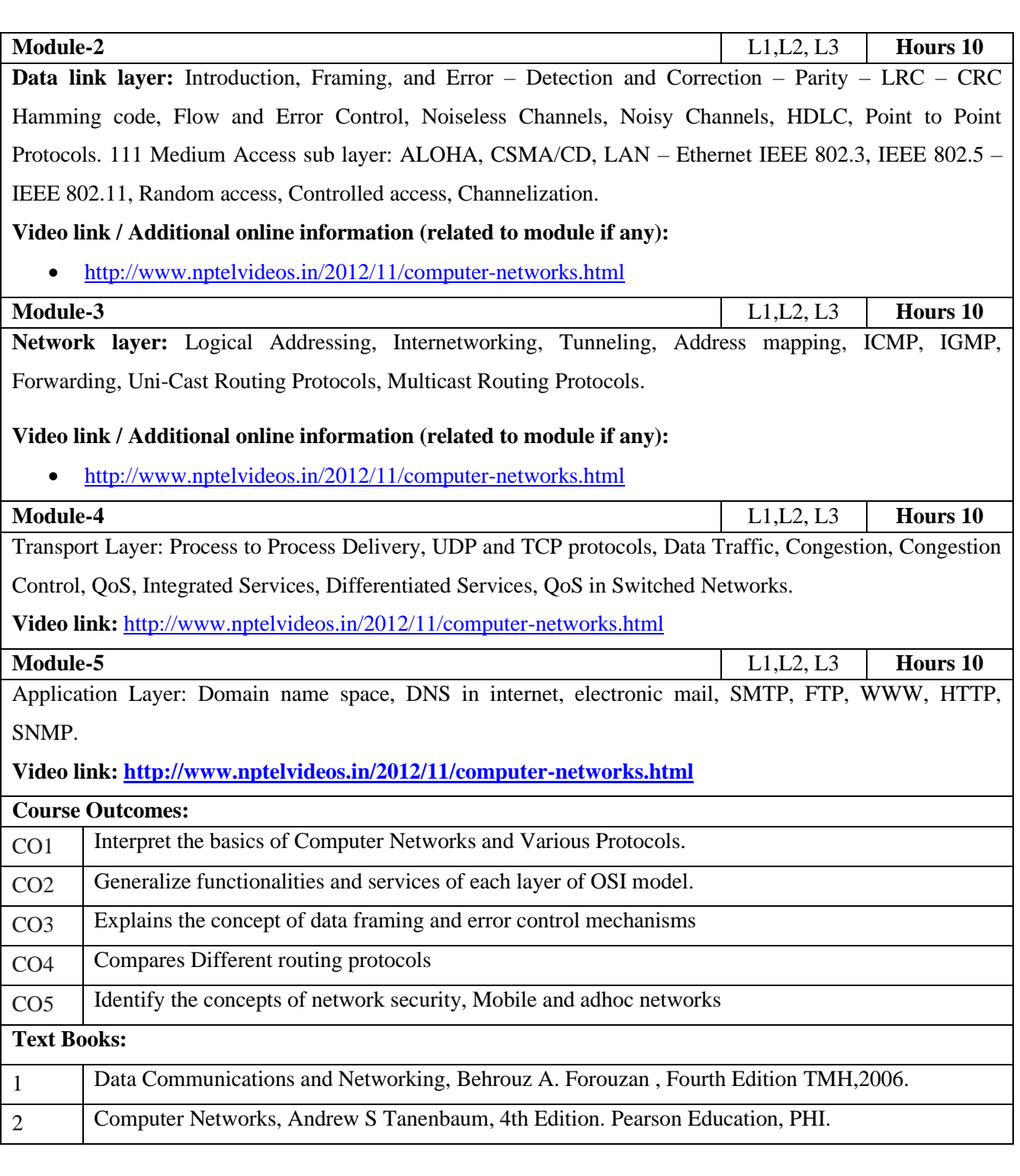

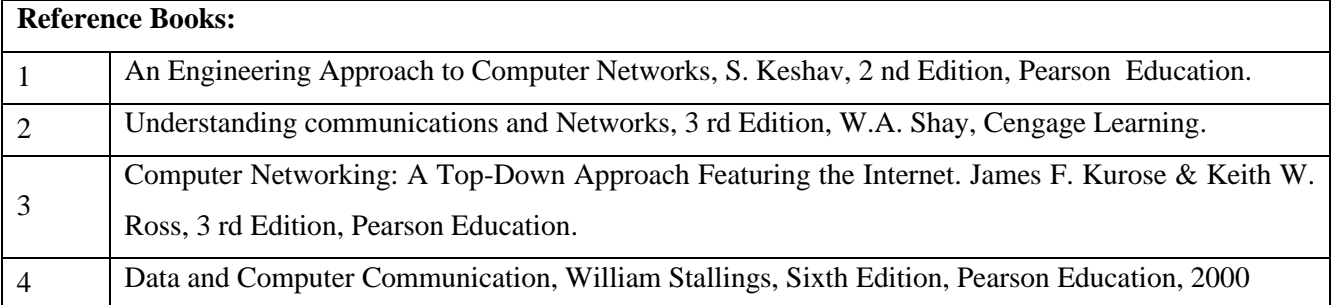

#### **CIE Assessment:**

CIE is based on quizzes, tests, assignments/seminars and any other form of evaluation. Generally, there will be: Three Internal Assessment (IA) tests during the semester (30 marks each), the final IA marks to be awarded will be the average of three tests

- **-** Quizzes/mini tests (4 marks)
- **-** Mini Project / Case Studies (8 Marks)
- **-** Activities/Experimentations related to courses (8 Marks)

#### **SEE Assessment:**

- i. Question paper for the SEE consists two parts i.e. Part A and Part B. Part A is compulsory and consists of objective type or short answer type questions of 1 or 2 marks each for total of 20 marks covering the whole syllabus.
- ii. Part B also covers the entire syllabus consisting of five questions having choices and may contain subdivisions, each carrying 16 marks. Students have to answer five full questions.
- iii. One question must be set from each unit. The duration of examination is 3 hours.

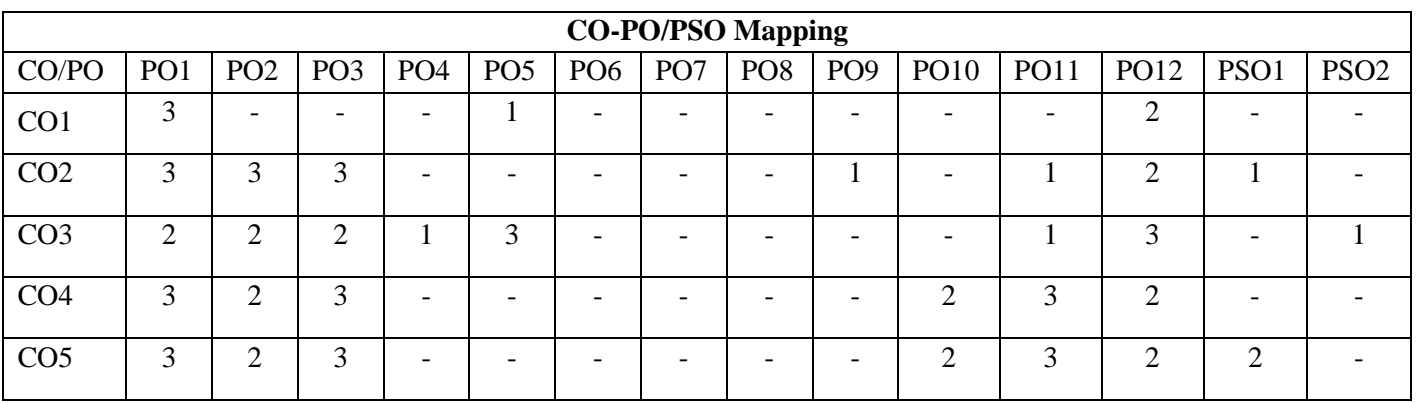

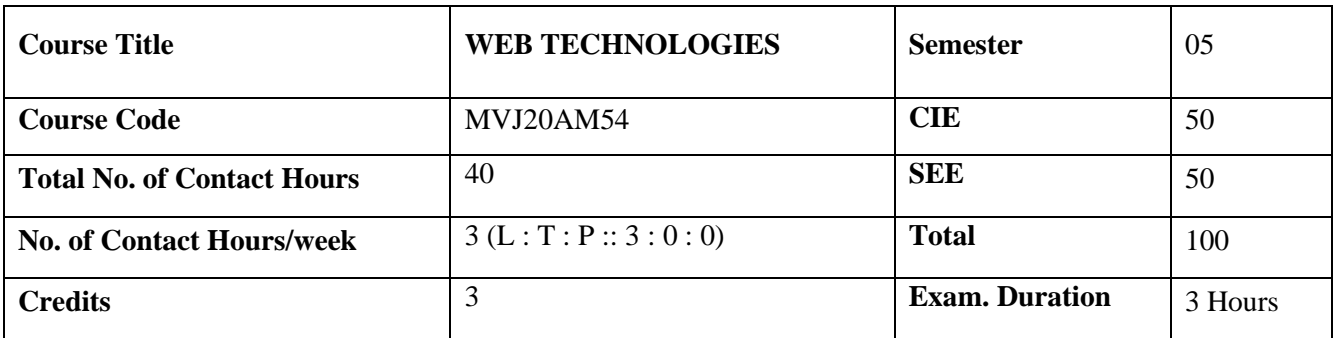

# **Course objective is to:** *This course will enable students to*

- Understand different Internet Technologies.
- Learn java-specific web services architecture
- Understand the SQL and JDBC
- Learn the AJAX and JSON

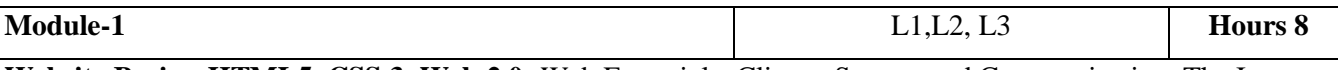

**Website Basics, HTML5, CSS 3, Web 2.0:** Web Essentials: Clients, Servers and Communication ,The Internet, Basic Internet protocols, World wide web, HTTP Request Message , HTTP Response Message, Web Clients, Web Servers, HTML5 : Tables, Lists, Image, HTML5 control elements, Semantic elements, Drag and Drop, Audio, Video controls, CSS3: Inline, embedded and external style sheets, Rule cascading, Inheritance, Backgrounds, Border Images, Colours, Shadows, Text, Transformations

#### **Laboratory Sessions/ Experimental learning:**

- **1.** Design HTML form for keeping student record.
- **2.** Write a HTML code to generate following output.

Create an html page with following specifications

- a. Title should be about my college
- b. Put the image in the background
- c. Place your College name at the top of the page in large text followed by address in smaller size
- d. Add names of courses offered each in a different color, style and typeface
- e. Add scrolling text with a message of your choice

#### **Video link / Additional online information:**

- <https://www.youtube.com/watch?v=QEtWL4lWlL4>
- [https://www.youtube.com/watch?v=h\\_RftxdJTzs](https://www.youtube.com/watch?v=h_RftxdJTzs)

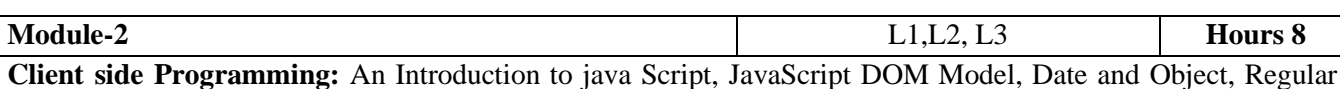

Expression, Exception Handling, Validation, Built-in Objects, Event Handling, DHTML with JavaScript, JSON introduction, Syntax, Function Files, Http Request, SQL.

# **Laboratory Sessions/ Experimental learning:**

- **1.** Write a JavaScript to design a simple calculator to perform the following operations: sum, product, difference and quotient.
- **2.** Write a JavaScript code that displays text "TEXT-GROWING" with increasing font size in the interval of 100ms in RED COLOR, when the font size reaches 50pt it displays "TEXT-SHRINKING" in BLUE color. Then the font size decreases to 5pt.

### **Video link / Additional online information:**

- <https://www.youtube.com/watch?v=uDwSnnhl1Ng&list=PLsyeobzWxl7qtP8Lo9TReqUMkiOp446cV>
- [https://www.youtube.com/watch?v=zPTY1hKq3SU&list=PLVlQHNRLflP-](https://www.youtube.com/watch?v=zPTY1hKq3SU&list=PLVlQHNRLflP-ByWEVjCZAj79kJdshKQwu)[ByWEVjCZAj79kJdshKQwu](https://www.youtube.com/watch?v=zPTY1hKq3SU&list=PLVlQHNRLflP-ByWEVjCZAj79kJdshKQwu)

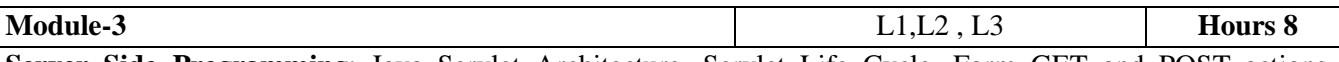

**Server Side Programming**: Java Servlet Architecture, Servlet Life Cycle, Form GET and POST actions, Session handling, Installing and Configuring Apache Tomcat Web Server, Database Connectivity: JDBC perspectives, JDBC Program Example, JSP: Understanding Java server page, JSP Standard Tag Library (JSTL), Creating HTML form using JSP Code.

# **Laboratory Sessions/ Experimental learning:**

- **1.** Assume four users user1, user2, user3 and user4 having the passwords pwd1, pwd2, pwd3 and pwd4 respectively. Write a servlet for doing the following.
	- a. Create a Cookie and add these four user id's and passwords to this Cookie.
	- b. Read the user id and passwords entered in the Login form and authenticate with the values available in the cookies.
- **2.** Write a JSP which insert the details of the 3 or 4users who register with the web site by using registration form. Authenticate the user when he submits the login form using the user name and password from the database.

# **Video link / Additional online information:**

- [https://www.youtube.com/watch?v=7TOmdDJc14s&list=PLsyeobzWxl7pUPF2xjjJiG4BKC9x\\_GY46](https://www.youtube.com/watch?v=7TOmdDJc14s&list=PLsyeobzWxl7pUPF2xjjJiG4BKC9x_GY46)
- <https://www.youtube.com/watch?v=xve6QEgIR-0&list=PL0zysOflRCel5BSXoslpfDawe8FyyOSZb>
- <https://www.youtube.com/watch?v=0pzR2FGTEhk>

**Module-4 Hours 8 Hours 8** 

**PHP**: Introduction to PHP, PHP using PHP, Variables, Program Control, Built-in Functions, Form Validation, Basic command with PHP examples, Connection to server, creating Database, Selecting Database, Listing Database, listing table names Creating a table, Inserting data, deleting data and tables, altering tables.

### **Laboratory Sessions/ Experimental learning:**

- 1. Write a PHP program to keep track of the number of visitors visiting the web page and to display this count of visitors, with proper headings.
- 2. Write a PHP program to display a digital clock which displays the current time of the server.
- 3. Write a PHP program to sort the student records which are stored in the database using selection sort.
- 4. Design an XML document to store information about a student in an engineering college affiliated to VTU. The information must include USN, Name, and Name of the College, Branch, Year of Joining, and email id. Make up sample data for 3 students. Create a CSS style sheet and use it to display the document.

# **Video link / Additional online information :**

- <https://www.youtube.com/watch?v=itRkLa2kq6w>
- <https://www.youtube.com/watch?v=KJHYdkKtafU>
- [https://www.youtube.com/watch?v=G\\_CFRAdbXfI&list=PL\\_RGaFnxSHWrjkpK2zD4TWKWMWVfe](https://www.youtube.com/watch?v=G_CFRAdbXfI&list=PL_RGaFnxSHWrjkpK2zD4TWKWMWVfeYK-b) [YK-b](https://www.youtube.com/watch?v=G_CFRAdbXfI&list=PL_RGaFnxSHWrjkpK2zD4TWKWMWVfeYK-b)

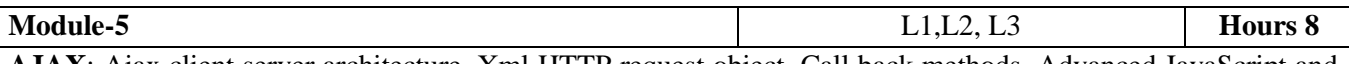

**AJAX**: Ajax client server architecture, Xml HTTP request object, Call back methods. Advanced JavaScript and jQuery, JavaScript Pseudo-Classes, jQuery Foundations, Web Services: Introduction, Java web services Basics, Creating, Publishing, Testing and Describing a web services, Database driven web service from an application.

# **Laboratory Sessions/ Experimental learning:**

- 1. Creating simple application to access data base using JDBC Formatting HTML with CSS.
- 2. Write a Program for manipulating Databases and SQL with real time application.
- 3. Write a Java applet to display the Application Program screen i.e. calculator and other.

# **Video link / Additional online information**

- <https://www.youtube.com/watch?v=qk9MWbyRlhE>
- <https://www.youtube.com/watch?v=0pzR2FGTEhk>
- <https://www.youtube.com/watch?v=HgvIox6ehkM>

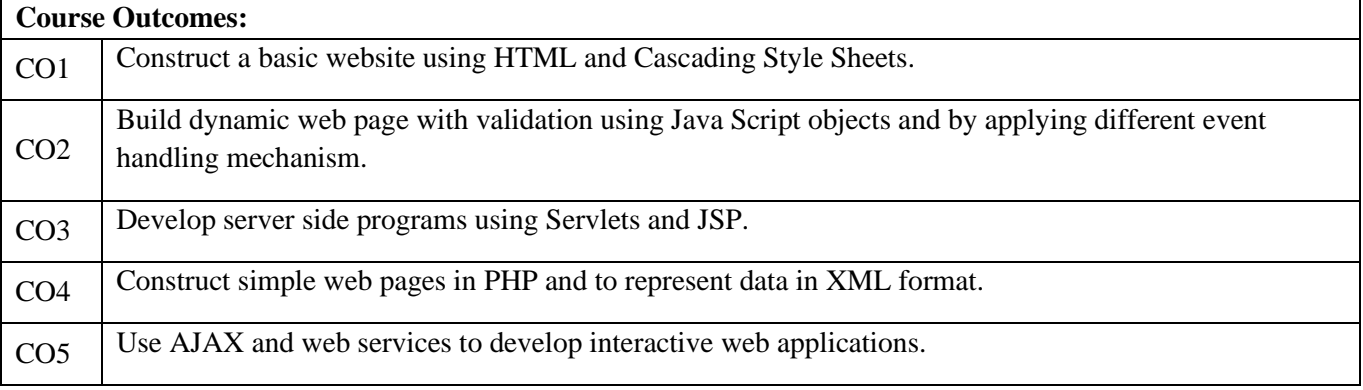

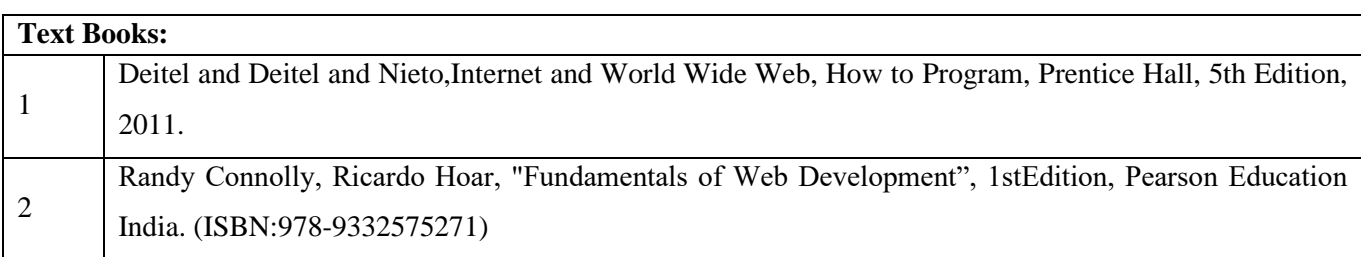

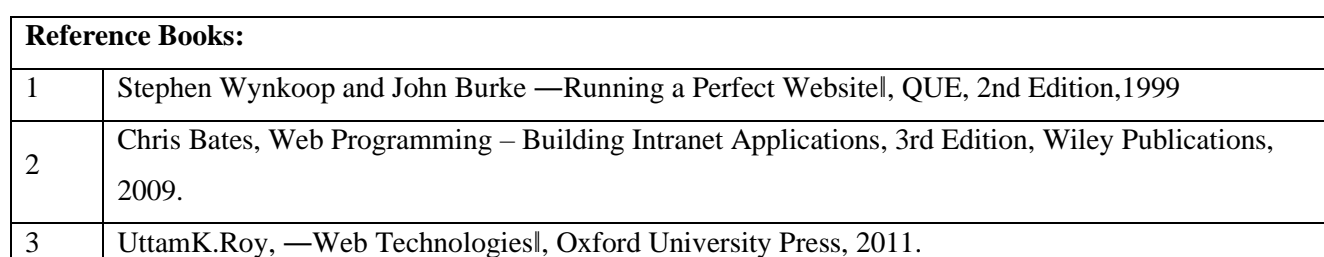

# **CIE Assessment:**

CIE is based on quizzes, tests, assignments/seminars and any other form of evaluation. Generally, there will be: Three Internal Assessment (IA) tests during the semester (30 marks each), the final IA marks to be awarded will be the average of three tests

- **-** Quizzes/mini tests (4 marks)
- **-** Mini Project / Case Studies (8 Marks)
- **-** Activities/Experimentations related to courses (8 Marks)

# **SEE Assessment:**

- i. Question paper for the SEE consists two parts i.e. Part A and Part B. Part A is compulsory and consists of objective type or short answer type questions of 1 or 2 marks each for total of 20 marks covering the whole syllabus.
- ii. Part B also covers the entire syllabus consisting of five questions having choices and may contain subdivisions, each carrying 16 marks. Students have to answer five full questions.
- iii. One question must be set from each unit. The duration of examination is 3 hours.

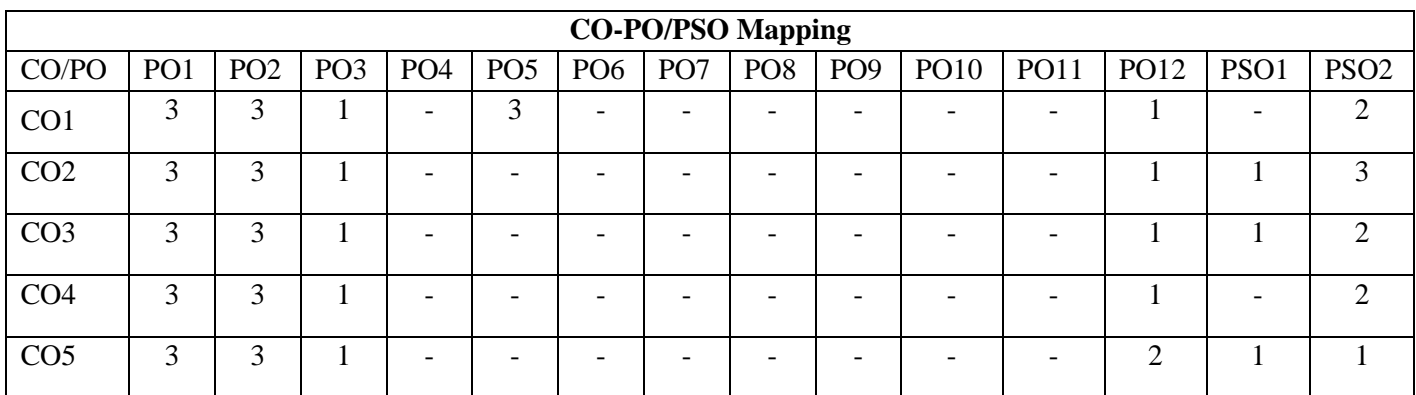

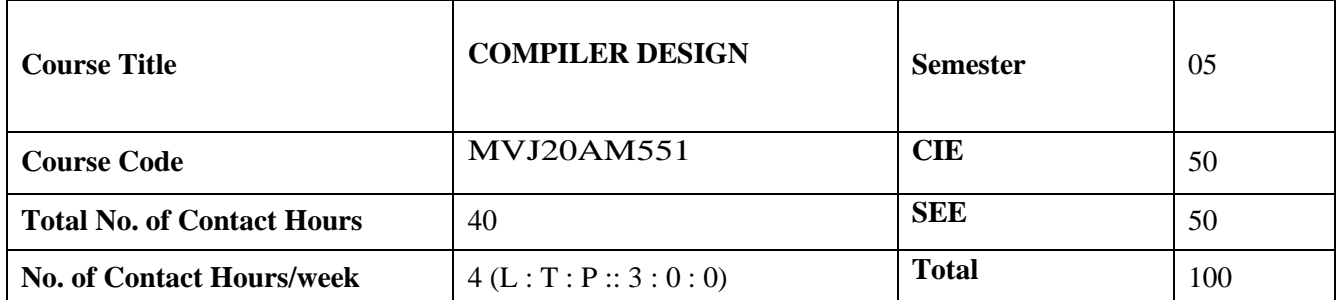

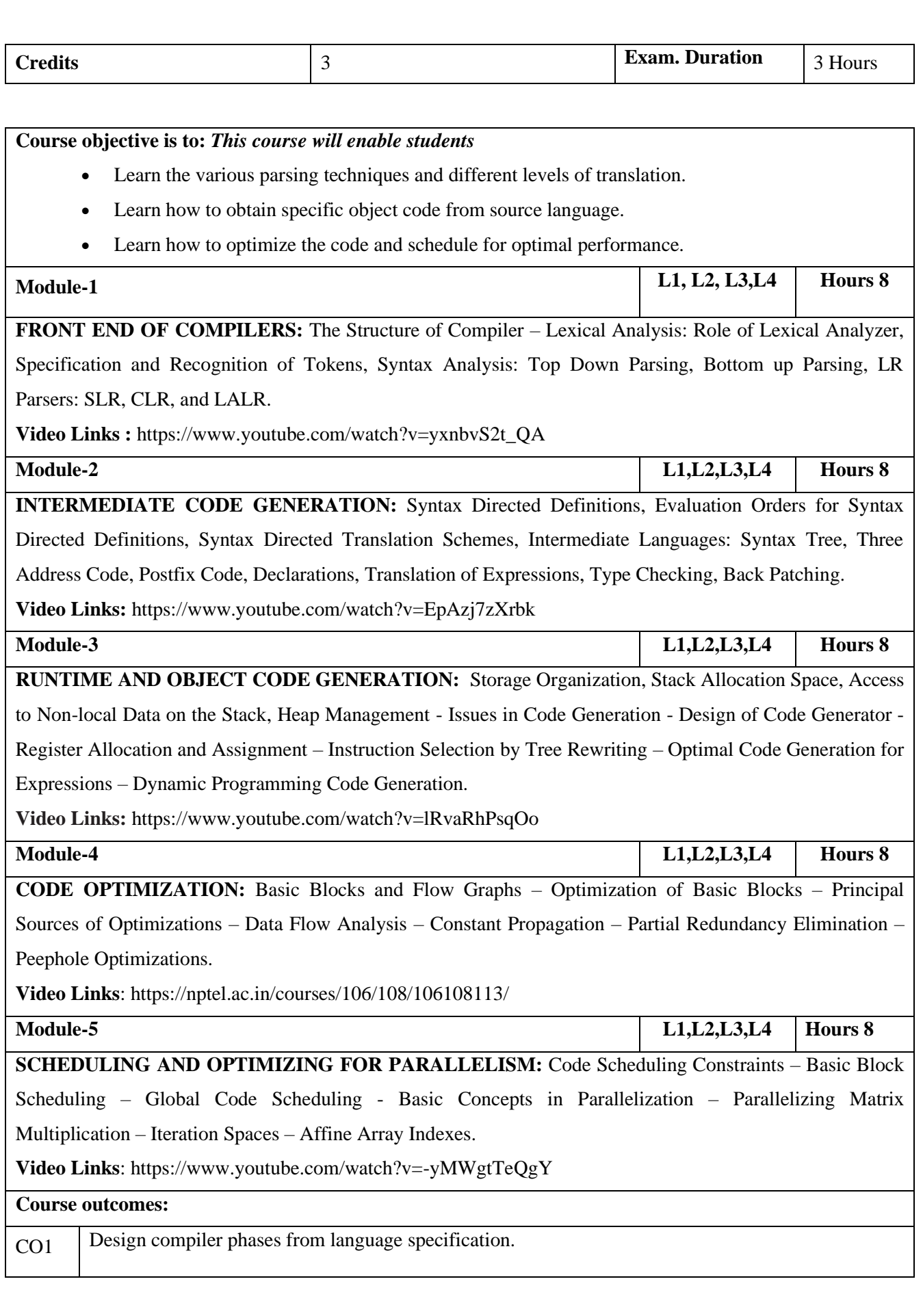

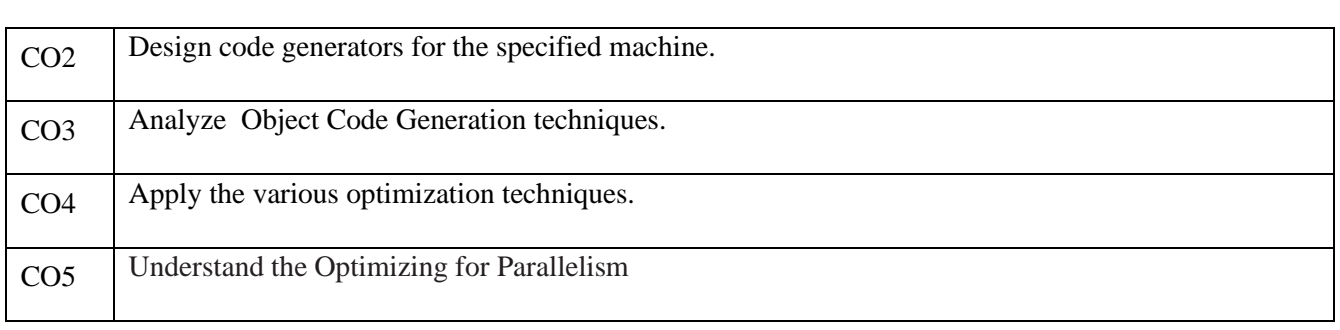

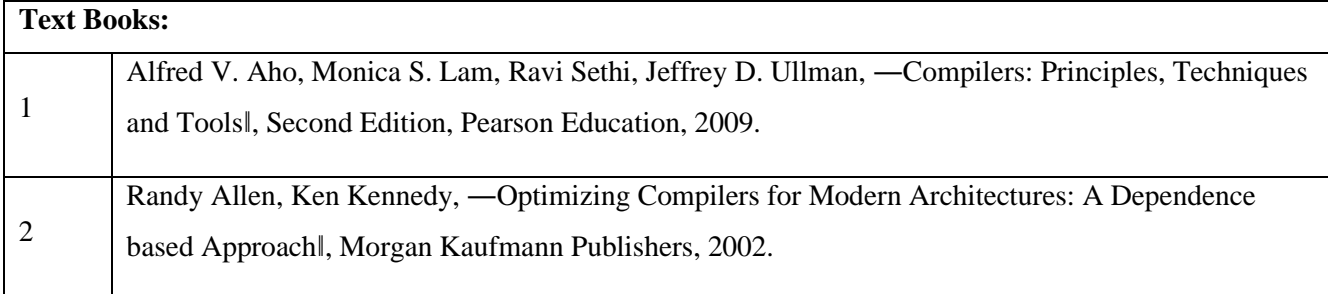

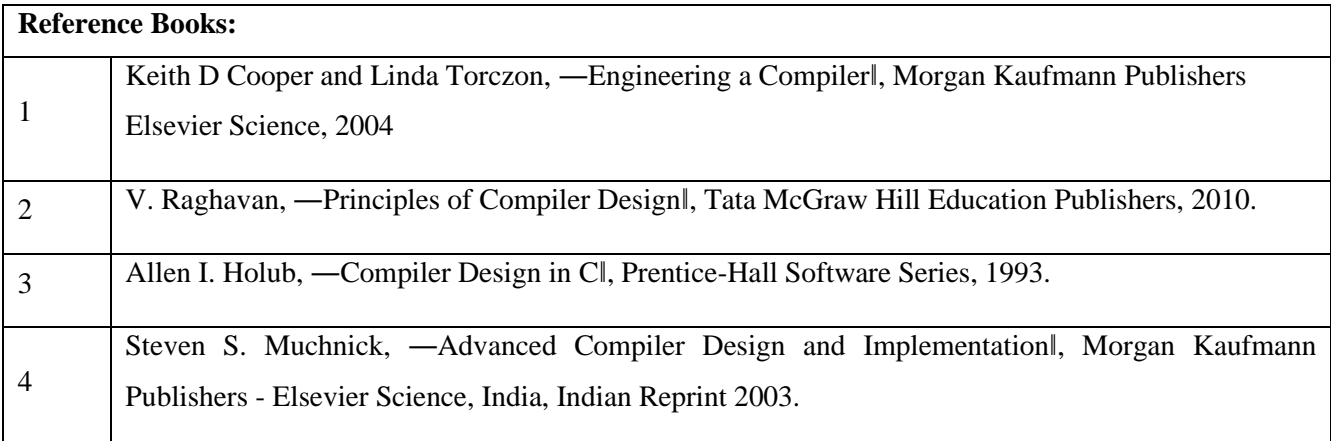

#### **CIE Assessment:**

CIE is based on quizzes, tests, assignments/seminars and any other form of evaluation. Generally, there will be: Three Internal Assessment (IA) tests during the semester (30 marks each), the final IA marks to be awarded will be the average of three tests

- **-** Quizzes/mini tests (4 marks)
- **-** Mini Project / Case Studies (8 Marks)
- **-** Activities/Experimentations related to courses (8 Marks)

## **SEE Assessment:**

i. Question paper for the SEE consists two parts i.e. Part A and Part B. Part A is compulsory and consists of objective type or short answer type questions of 1 or 2 marks each for total of 20 marks covering the whole syllabus.

- ii. Part B also covers the entire syllabus consisting of five questions having choices and may contain subdivisions, each carrying 16 marks. Students have to answer five full questions.
- iii. One question must be set from each unit. The duration of examination is 3 hours.

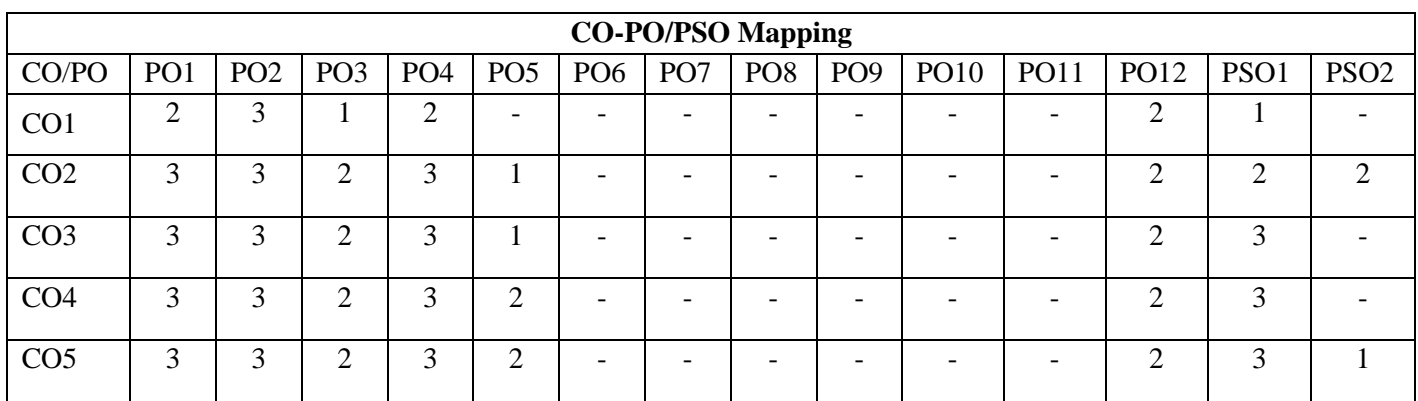

High-3, Medium-2, Low-1

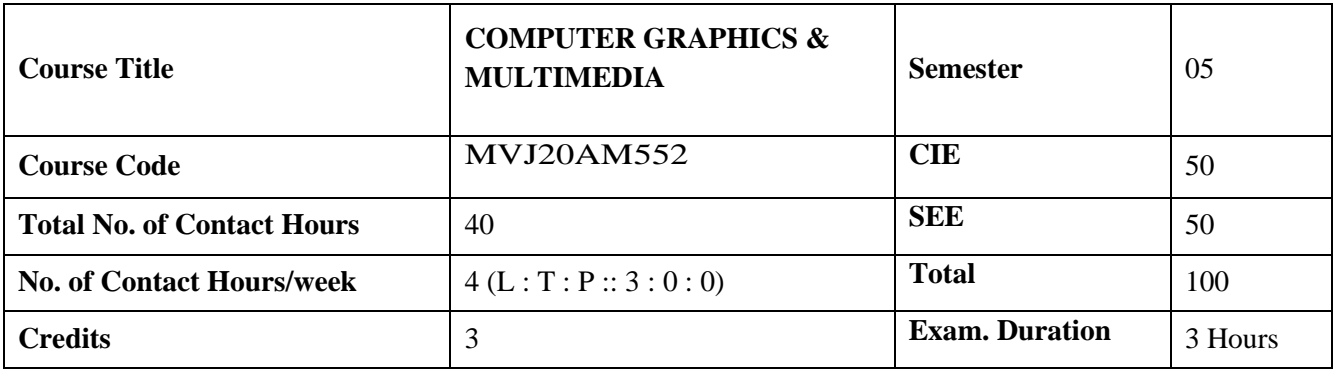

**Course objective is to:** *This course will enable students* 

• Develop an understanding and awareness how issues such as content, information architecture, motion, sound, design, and technology merge to form effective and compelling interactive experiences for a wide range of audiences and end users.

- Become familiar with various software programs used in the creation and implementation of multi- media.
- Appreciate the importance of technical ability and creativity within design practice.
- Gain knowledge about graphics hardware devices and software used.
- Understand the two-dimensional graphics and their transformations.
- Understand the three-dimensional graphics and their transformations.
- Appreciate illumination and color models.
- Become familiar with understand clipping techniques.
- Become familiar with Blender Graphics.

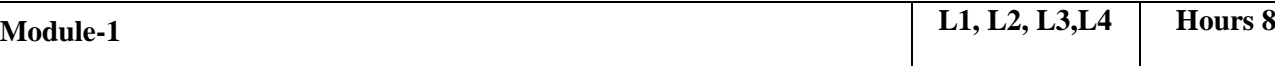

**ILLUMINATION AND COLOR MODELS:** Light sources - basic illumination models – halftone patterns and dithering techniques; Properties of light - Standard primaries and chromaticity diagram; Intuitive colour concepts - RGB colour model - YIQ colour model - CMY colour model - HSV colour model - HLS colour model; Colour selection. Output primitives – points and lines, line drawing algorithms, loading the frame buffer, line function; circle and ellipse generating algorithms; Pixel addressing and object geometry, filled area primitives.

**Video Links :** https://www.youtube.com/watch?v=ne5RVVQMVpk

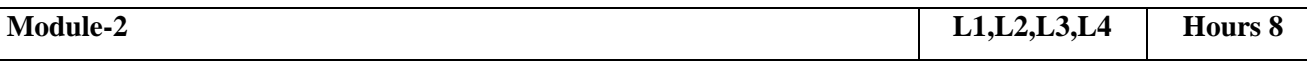

**TWO-DIMENSIONAL GRAPHICS:** Two dimensional geometric transformations – Matrix representations and homogeneous coordinates, composite transformations; Two dimensional viewing – viewing pipeline, viewing coordinate reference frame; window-to-viewport coordinate transformation, Two dimensional viewing functions; clipping operations – point, line, and polygon clipping algorithms.

**Video Links:** https://www.youtube.com/watch?v=iWxS2zpaRjk

**Module-3 L1,L2,L3,L4 Hours 8 THREE - DIMENSIONAL GRAPHICS:** Three dimensional concepts; Three dimensional object representations – Polygon surfaces- Polygon tables- Plane equations - Polygon meshes; Curved Lines and surfaces, Quadratic surfaces; Blobby objects; Spline representations – Bezier curves and surfaces -B-Spline curves and surfaces. TRANSFORMATION AND VIEWING: Three dimensional geometric and modeling transformations – Translation, Rotation, Scaling, composite transformations; Three dimensional viewing – viewing pipeline, viewing coordinates, Projections, Clipping; Visible surface detection methods.

**Video Links:** https://www.youtube.com/watch?v=\_eVRNdGsLWc

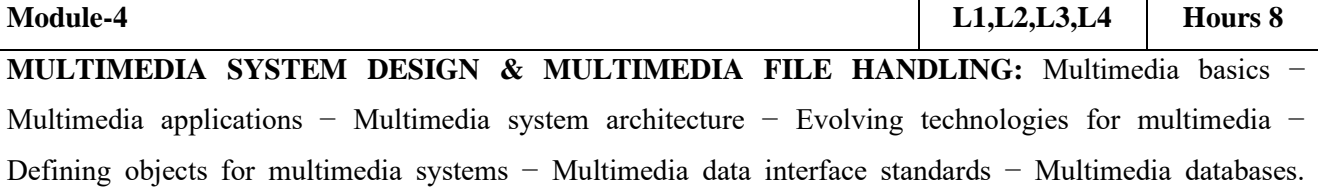

Compression and decompression − Data and file format standards − Multimedia I/O technologies − Digital voice and audio − Video image and animation − Full motion video − Storage and retrieval technologies. **Video Links**: https://www.youtube.com/watch?v=davcYvCJ63w

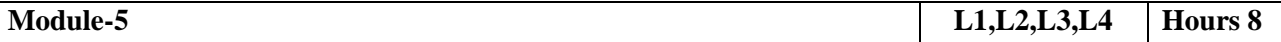

**HYPERMEDIA :** Multimedia authoring and user interface - Hypermedia messaging -Mobile messaging − Hypermedia message component − Creating hypermedia message − Integrated multimedia message standards − Integrated document management − Distributed multimedia systems.CASE STUDY: BLENDER GRAPHICS Blender Fundamentals – Drawing Basic Shapes – Modelling – Shading & Textures. **Video Links**: https://www.youtube.com/watch?v=fAJzLuce\_ms

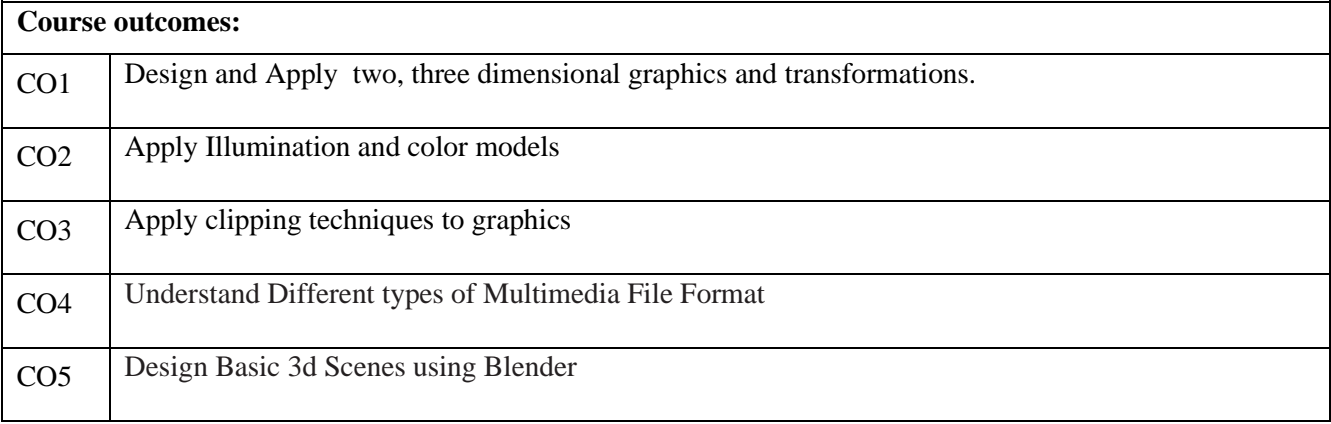

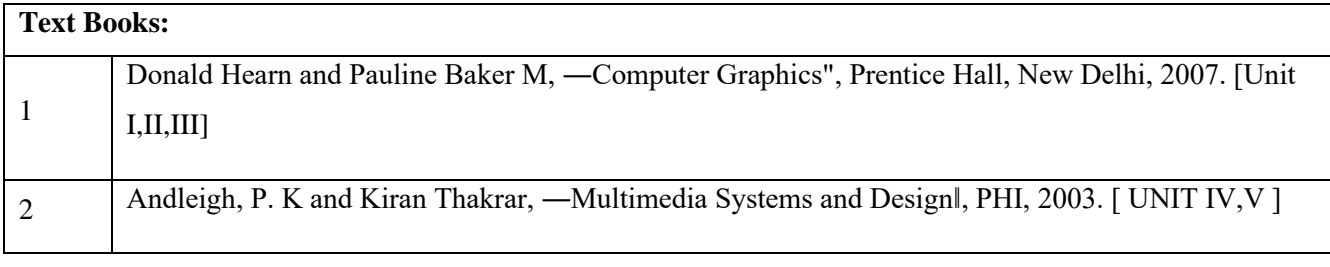

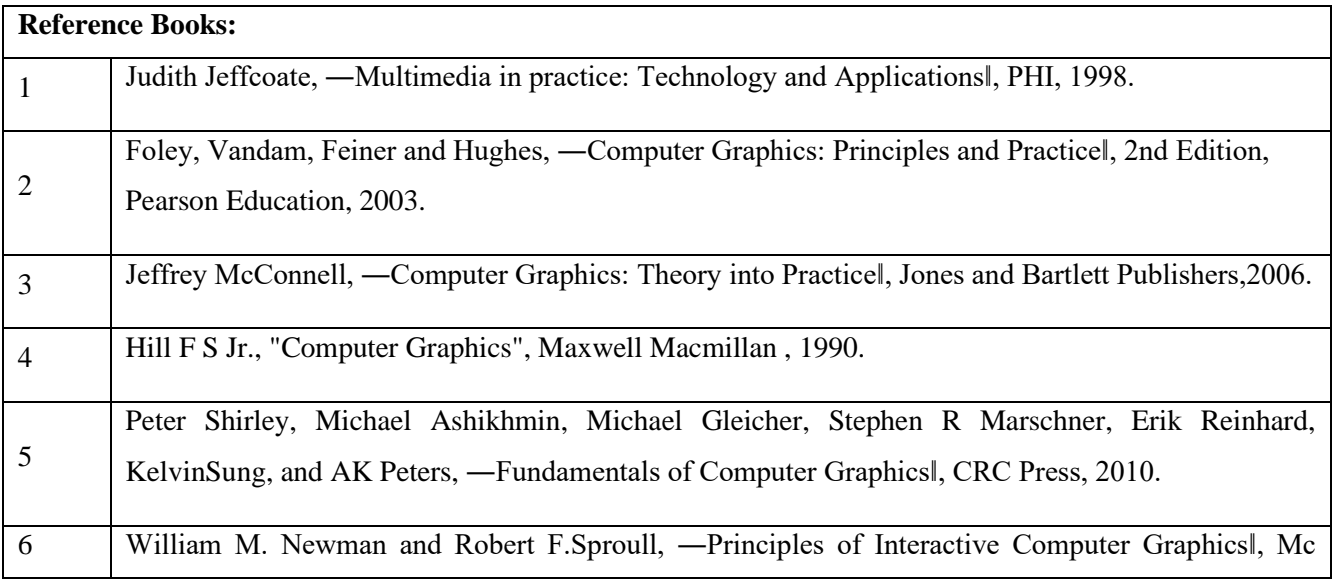

Graw Hill 1978. https://www.blender.org/support/tutorials/

#### **CIE Assessment:**

CIE is based on quizzes, tests, assignments/seminars and any other form of evaluation. Generally, there will be: Three Internal Assessment (IA) tests during the semester (30 marks each), the final IA marks to be awarded will be the average of three tests

- **-** Quizzes/mini tests (4 marks)
- **-** Mini Project / Case Studies (8 Marks)
- **-** Activities/Experimentations related to courses (8 Marks)

#### **SEE Assessment:**

- i. Question paper for the SEE consists two parts i.e. Part A and Part B. Part A is compulsory and consists of objective type or short answer type questions of 1 or 2 marks each for total of 20 marks covering the whole syllabus.
- ii.Part B also covers the entire syllabus consisting of five questions having choices and may contain subdivisions, each carrying 16 marks. Students have to answer five full questions.

iii. One question must be set from each unit. The duration of examination is 3 hours.

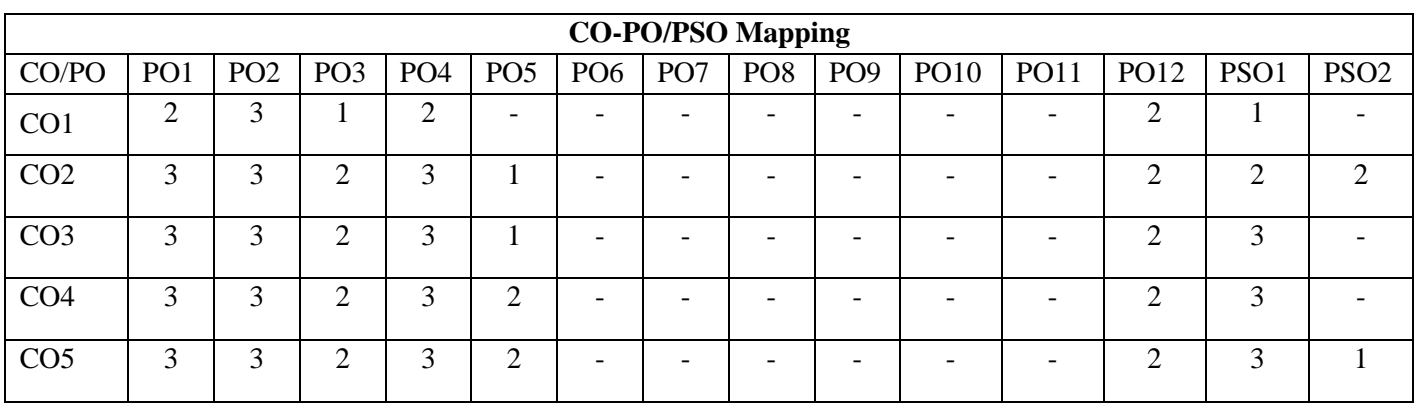

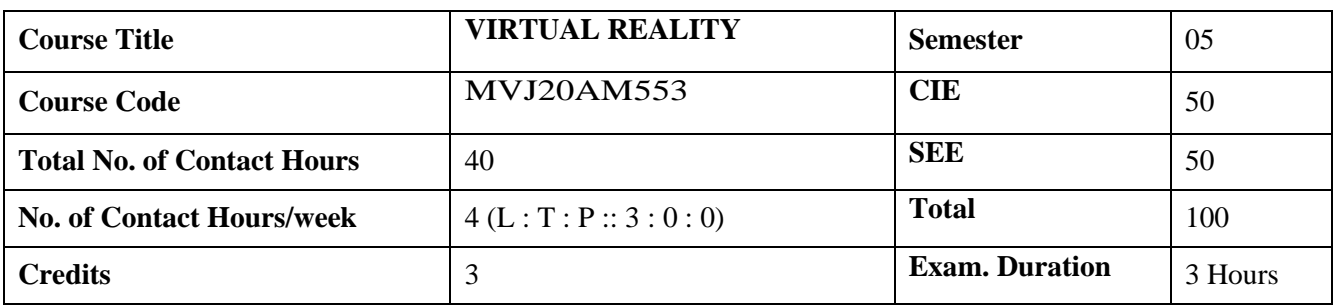

**Course objective is to:** *This course will enable students* 

- Explain understanding of this technology, underlying principles, its potential and limits and to learn about the criteria for defining useful applications.
- Illustrate process of creating virtual environments.

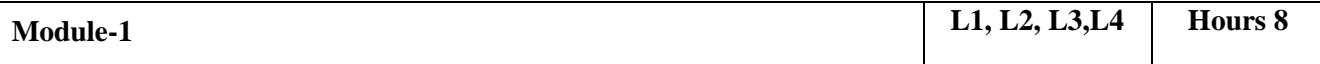

Introduction : The three I's of virtual reality, commercial VR technology and the five classic components of a VR system. Input Devices : (Trackers, Navigation, and Gesture Interfaces): Three dimensional position trackers, navigation and manipulation, interfaces and gesture interfaces

**Video Links :** https://www.youtube.com/watch?v=DCQYBHz7RDs

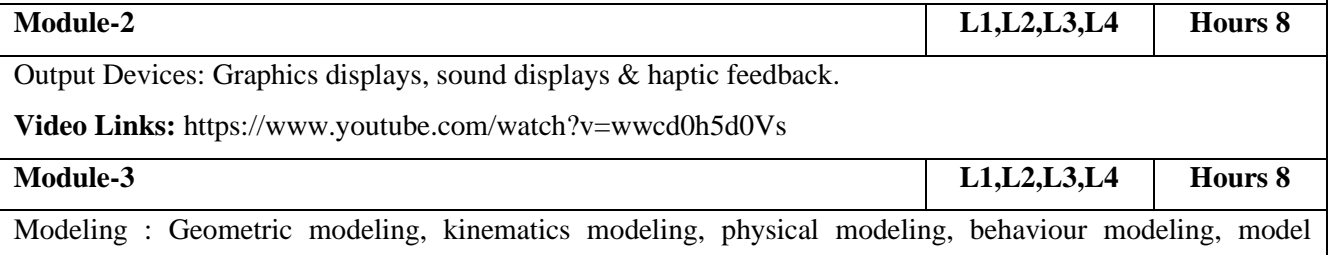

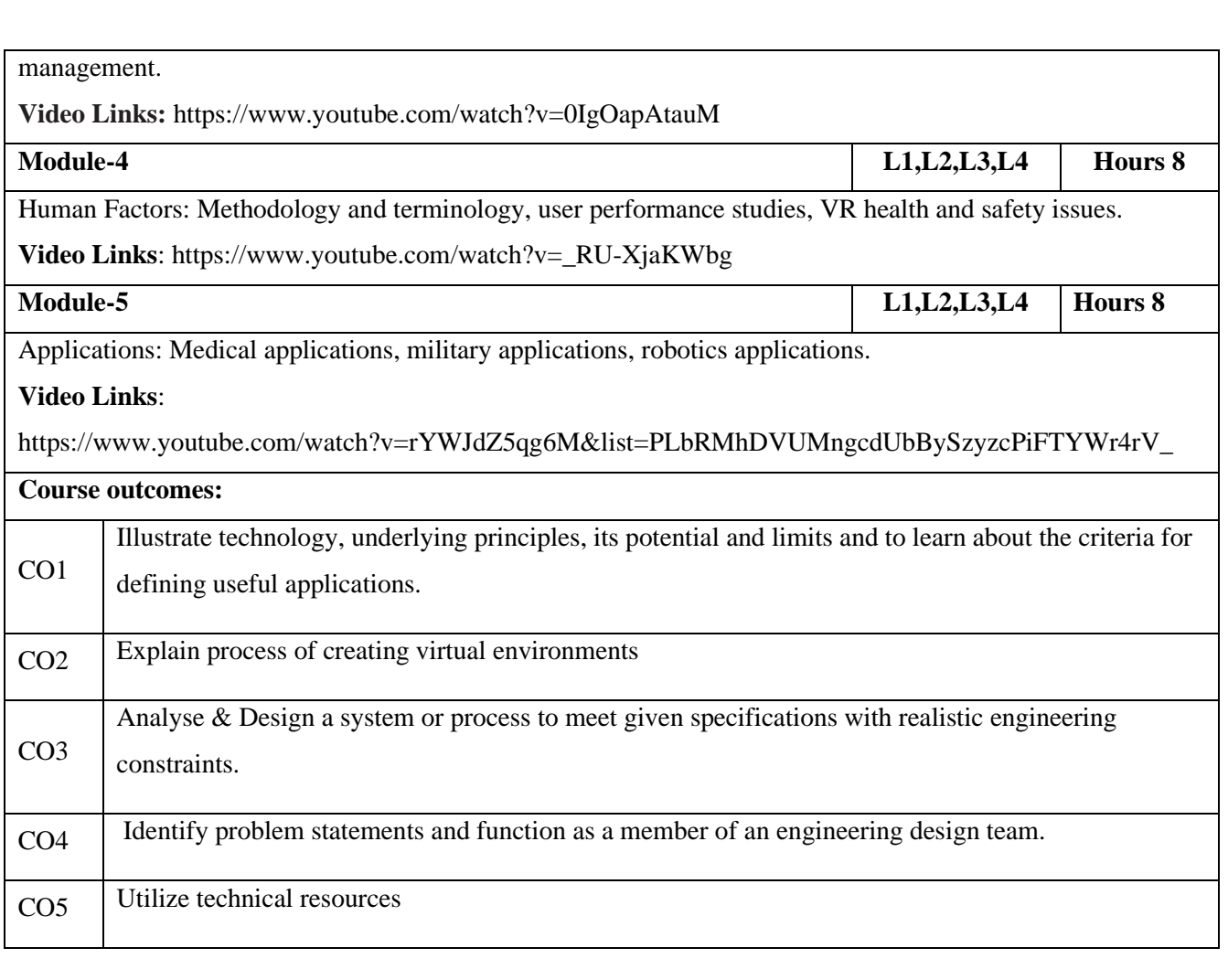

# **Text Books:** 1 Virtual Reality Technology, Second Edition, Gregory C. Burdea & Philippe Coiffet, John Wiley & Sons.

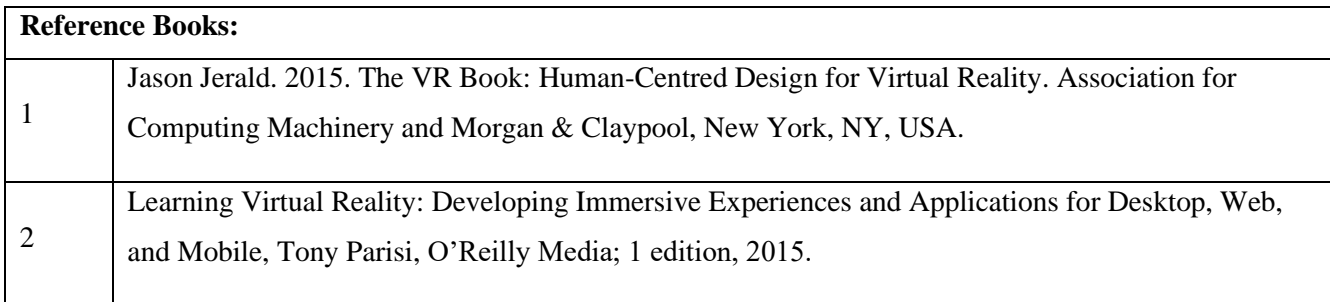

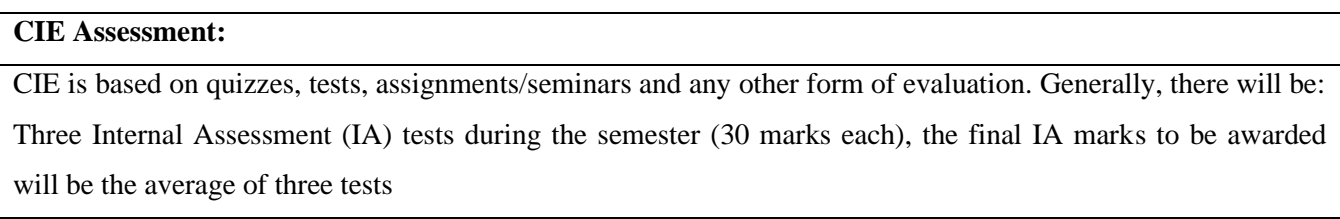

- **-** Quizzes/mini tests (4 marks)
- **-** Mini Project / Case Studies (8 Marks)
- **-** Activities/Experimentations related to courses (8 Marks)

# **SEE Assessment:**

- i. Question paper for the SEE consists two parts i.e. Part A and Part B. Part A is compulsory and consists of objective type or short answer type questions of 1 or 2 marks each for total of 20 marks covering the whole syllabus.
- ii.Part B also covers the entire syllabus consisting of five questions having choices and may contain subdivisions, each carrying 16 marks. Students have to answer five full questions.

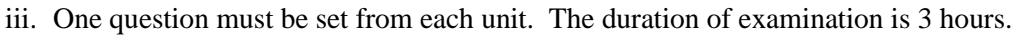

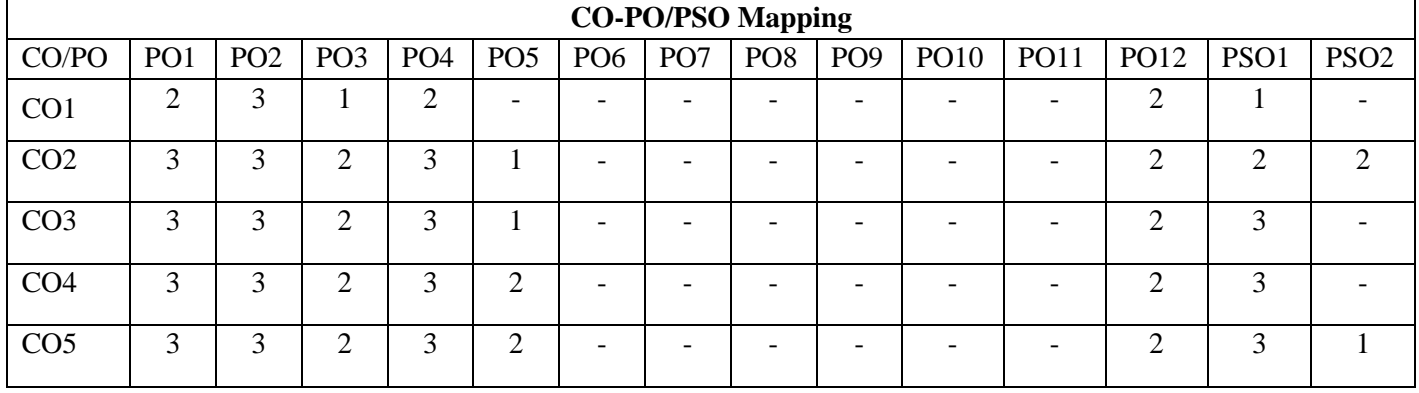

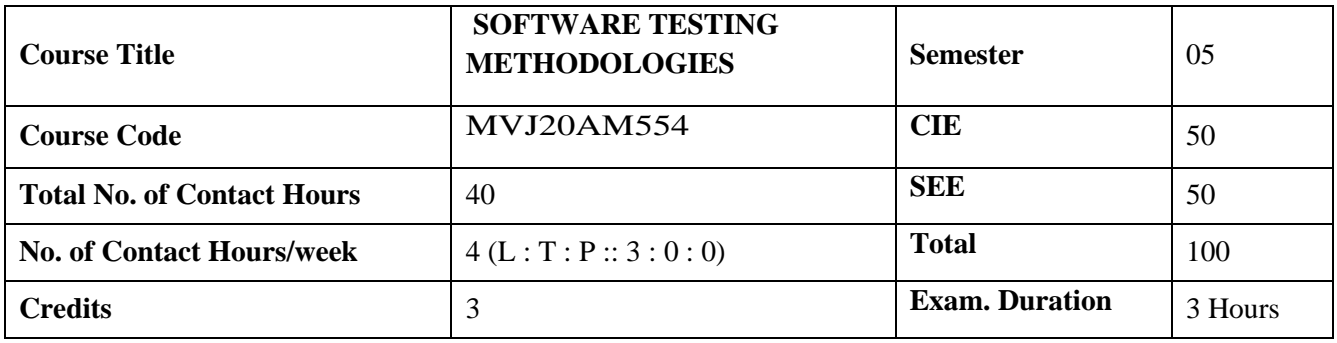

#### **Course objective is to:** *This course will enable students*

- To provide knowledge of the concepts in software testing such as testing process, criteria, strategies, and methodologies.
- To develop skills in software test automation and management using latest tools.

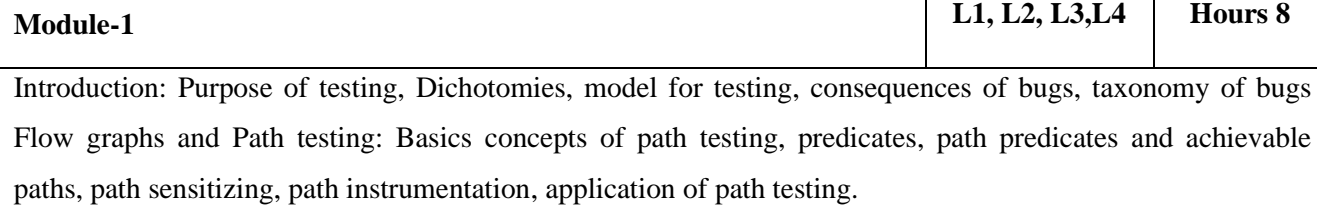

Video Links : https://www.youtube.com/watch?v=KMj49syT8JM&list=PLyqSpQzTE6MsBjDcT21Gpnj8grR2fDgc

**Module-2 L1,L2,L3,L4 Hours 8** Transaction Flow Testing: transaction flows, transaction flow testing techniques. Data flow testing: Basics of data flow testing, strategies in data flow testing, application of data flow testing. Domain Testing: domains and paths, Nice & ugly domains, domain testing, domains and interfaces testing, domain and interface testing, domains and testability.

**Video Links:** https://nptel.ac.in/courses/106/101/106101163/

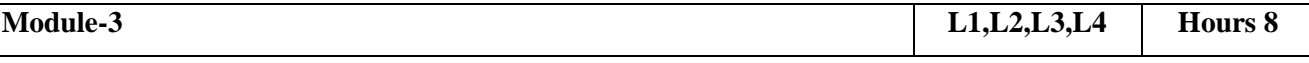

Paths, Path products and Regular expressions: path products & path expression, reduction procedure, applications, regular expressions & flow anomaly detection. Logic Based Testing: overview, decision tables,

path expressions, KV Charts, specifications

**Video Links:** https://nptel.ac.in/courses/106/101/106101163/

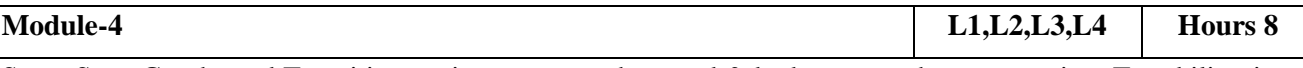

State, State Graphs and Transition testing: state graphs, good & bad state graphs, state testing, Testability tips. **Video Links**: https://nptel.ac.in/courses/106/101/106101163/

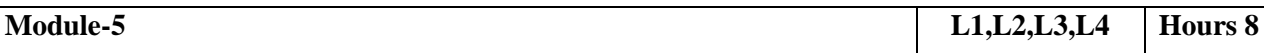

Graph Matrices and Application: Motivational overview, matrix of graph, relations, power of a matrix, node reduction algorithm, building tools. (Student should be given an exposure to a tool like JMeter or Winrunner).

**Video Links**: https://nptel.ac.in/courses/106/101/106101163/

# **Course outcomes:**

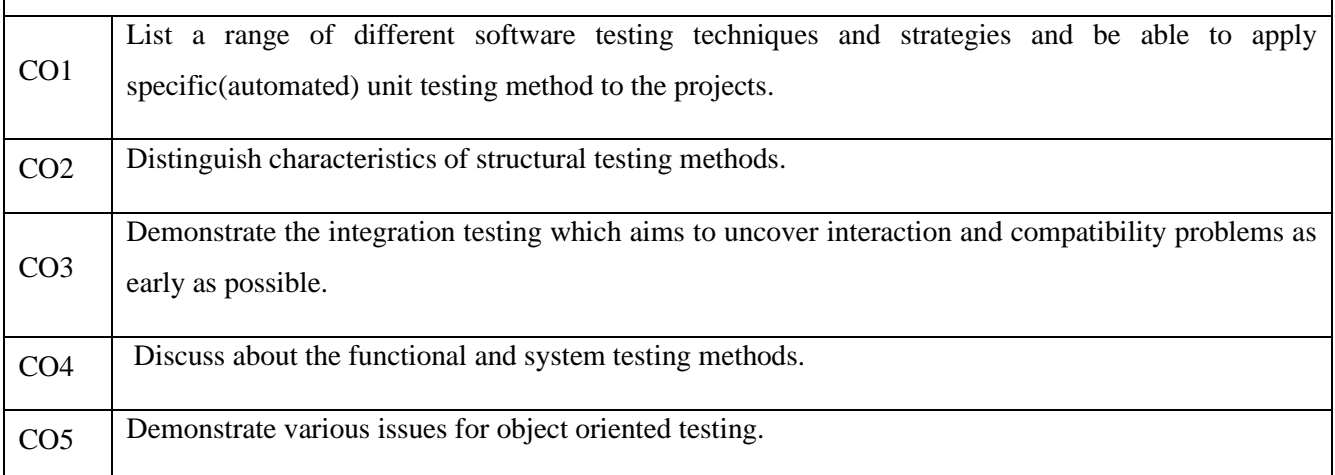

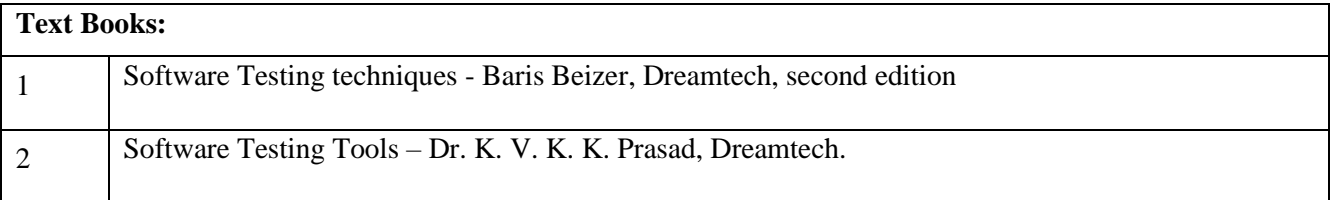

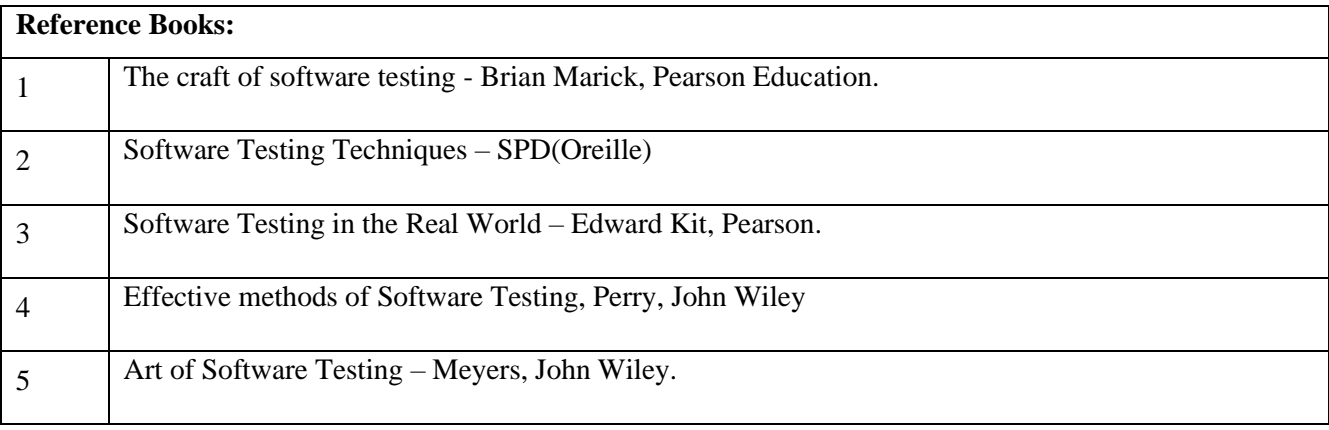

**CIE Assessment:** 

CIE is based on quizzes, tests, assignments/seminars and any other form of evaluation. Generally, there will be: Three Internal Assessment (IA) tests during the semester (30 marks each), the final IA marks to be awarded will be the average of three tests

- **-** Quizzes/mini tests (4 marks)
- **-** Mini Project / Case Studies (8 Marks)
- **-** Activities/Experimentations related to courses (8 Marks)

## **SEE Assessment:**

- i. Question paper for the SEE consists two parts i.e. Part A and Part B. Part A is compulsory and consists of objective type or short answer type questions of 1 or 2 marks each for total of 20 marks covering the whole syllabus.
- ii.Part B also covers the entire syllabus consisting of five questions having choices and may contain subdivisions, each carrying 16 marks. Students have to answer five full questions.

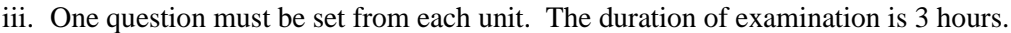

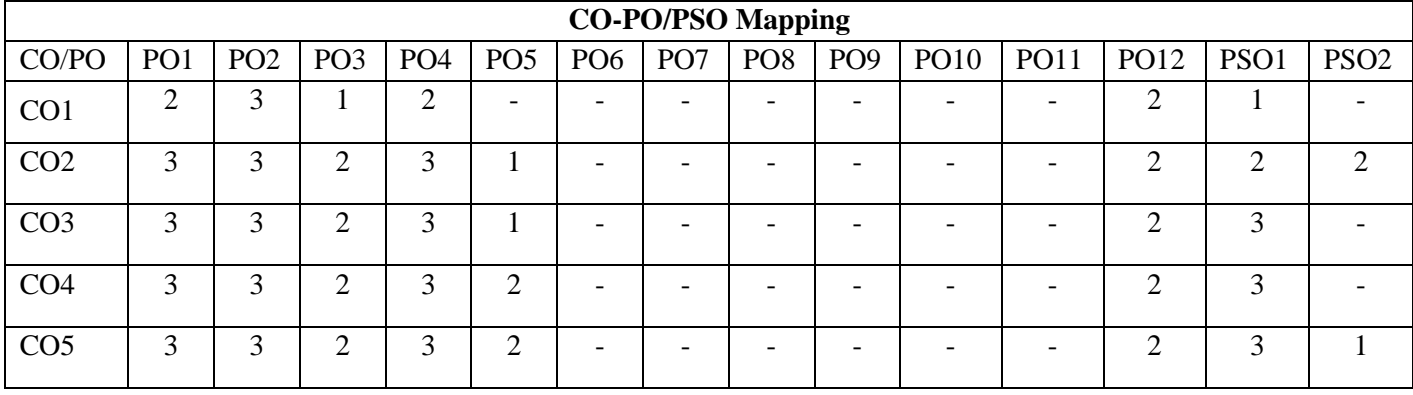

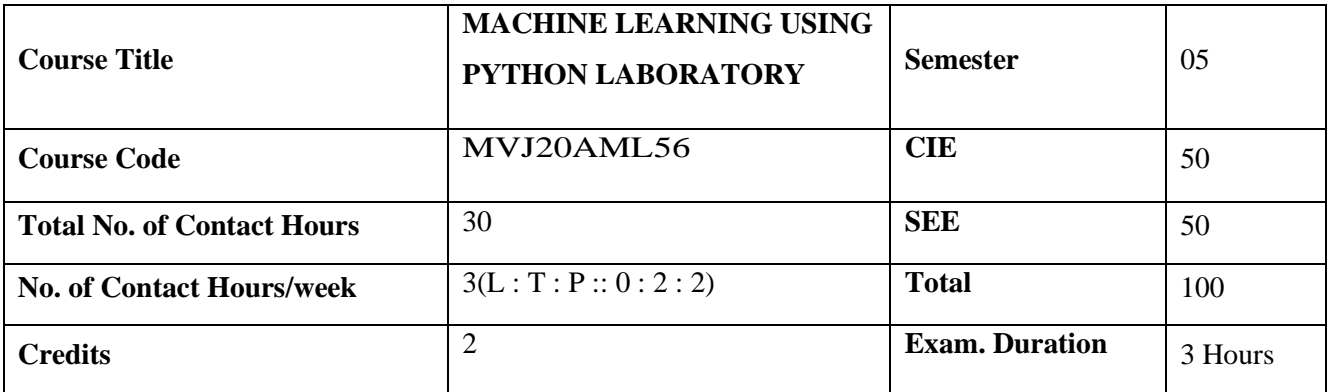

**Course objective is to:** *This course will enable students to*

• Make use of Data sets in implementing the machine learning algorithms

• Implement the machine learning concepts and algorithms in any suitable language of choice.

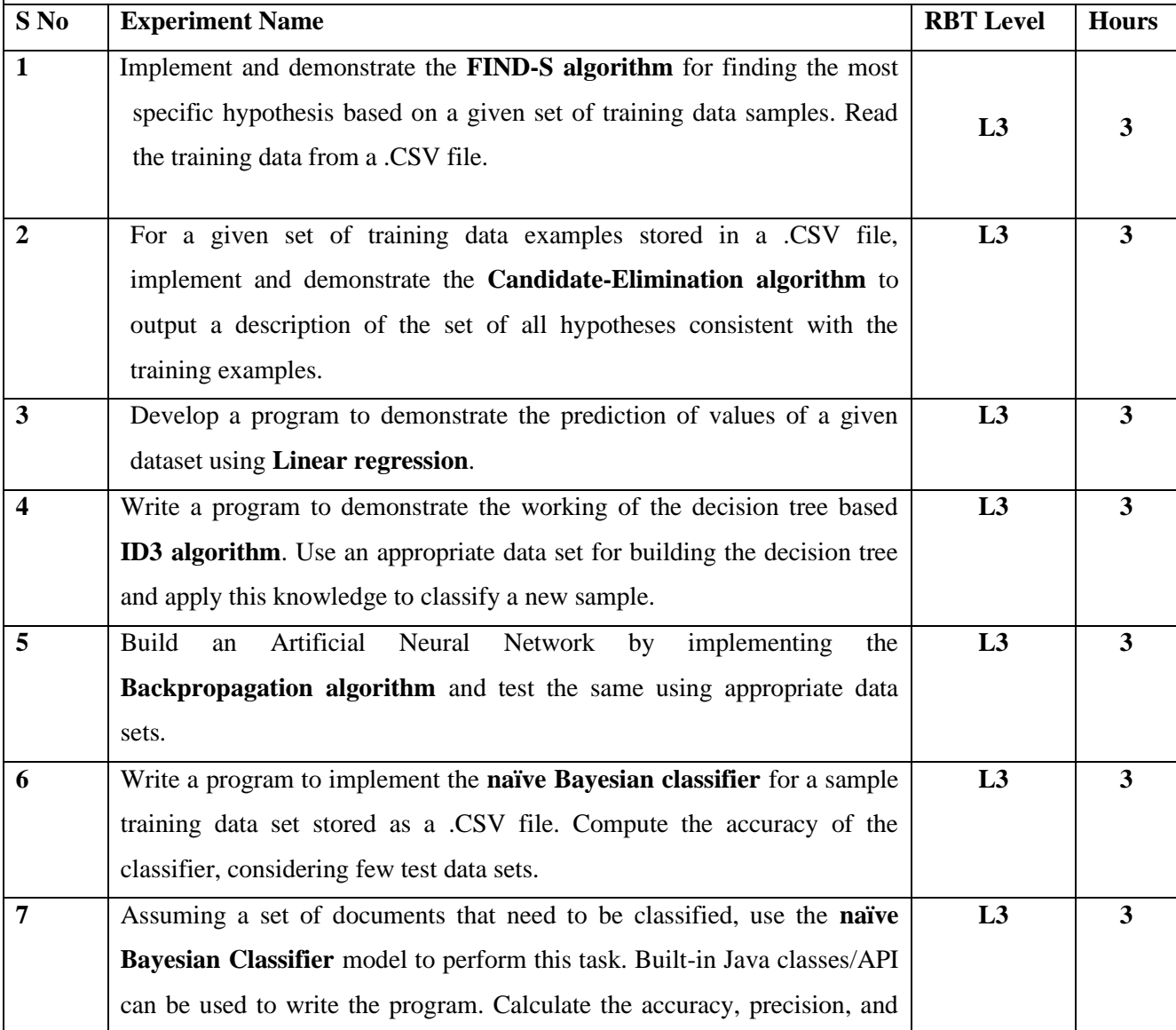

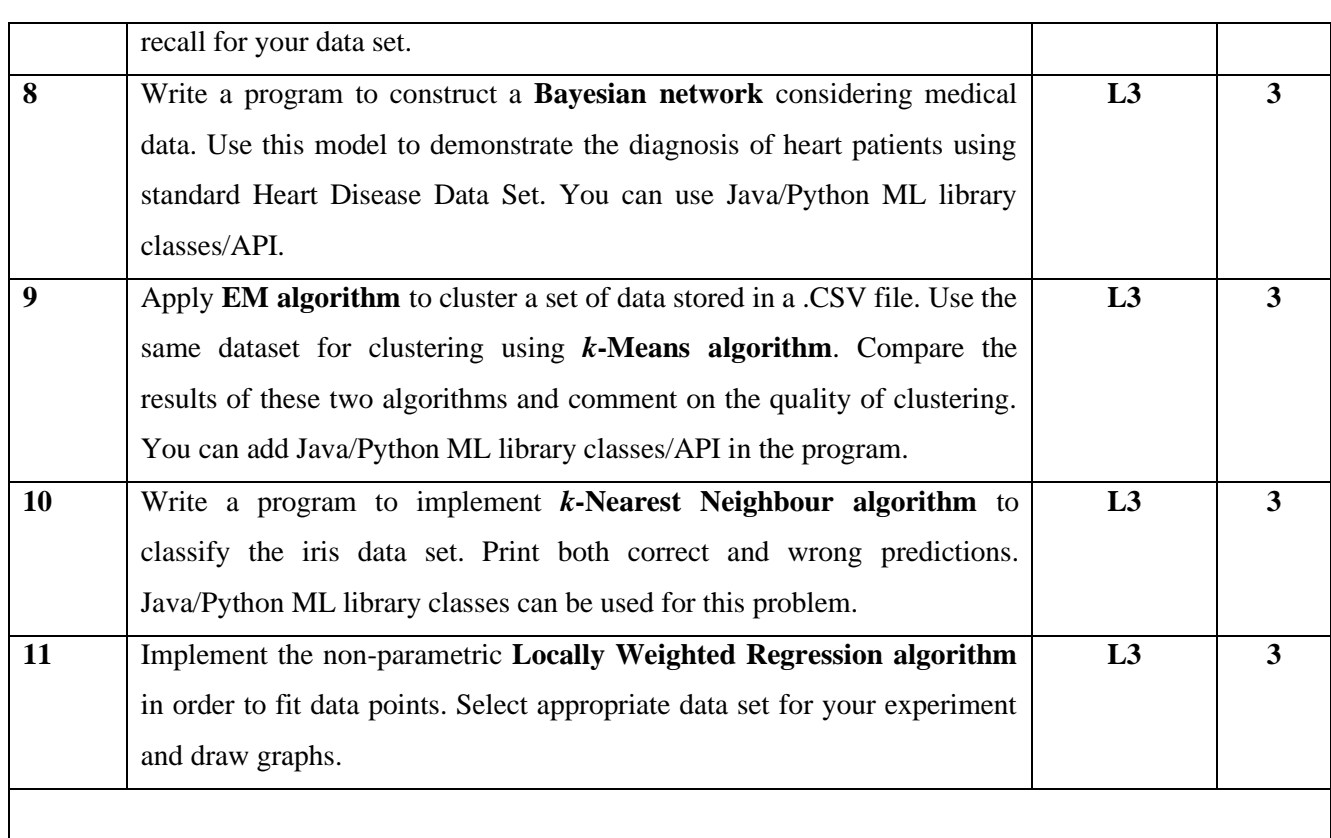

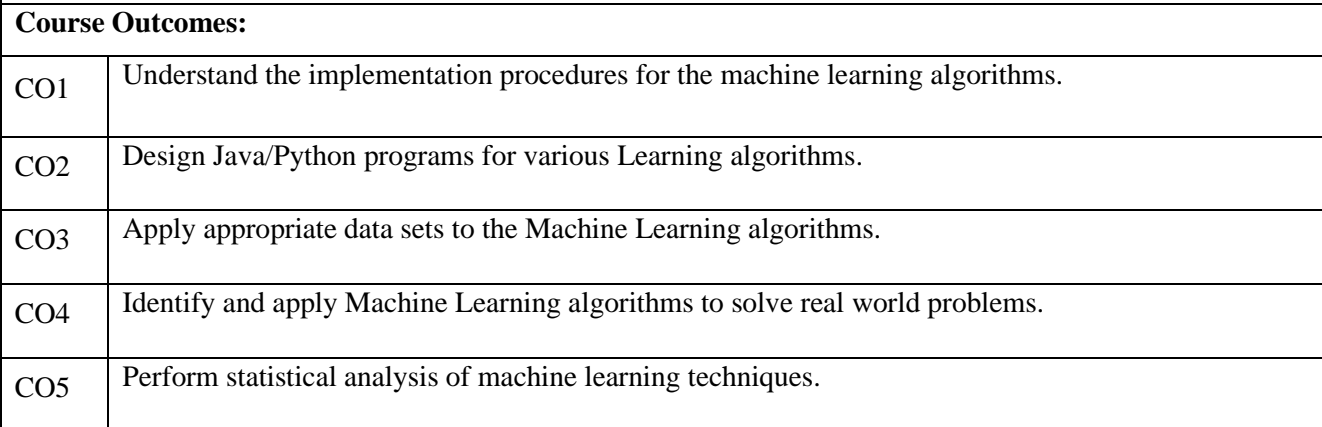

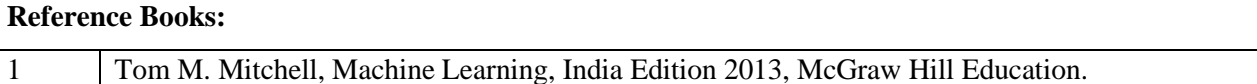

# **CIE Assessment:**

Regular Lab work :20

Record writing :5

Lab Tests(Minimum 2 tests shall be conducted for 15 marks and average of two will be taken)

Viva 10 marks

# **SEE Assessment:**

Examinations will be conducted for 100 marks and scaled-down to 50. The weightage shall be,

- i. Writeup : 20 marks
- ii. Conduction : 40 marks
- iii. Analysis of results : 20 marks
- iv. Viva : 20

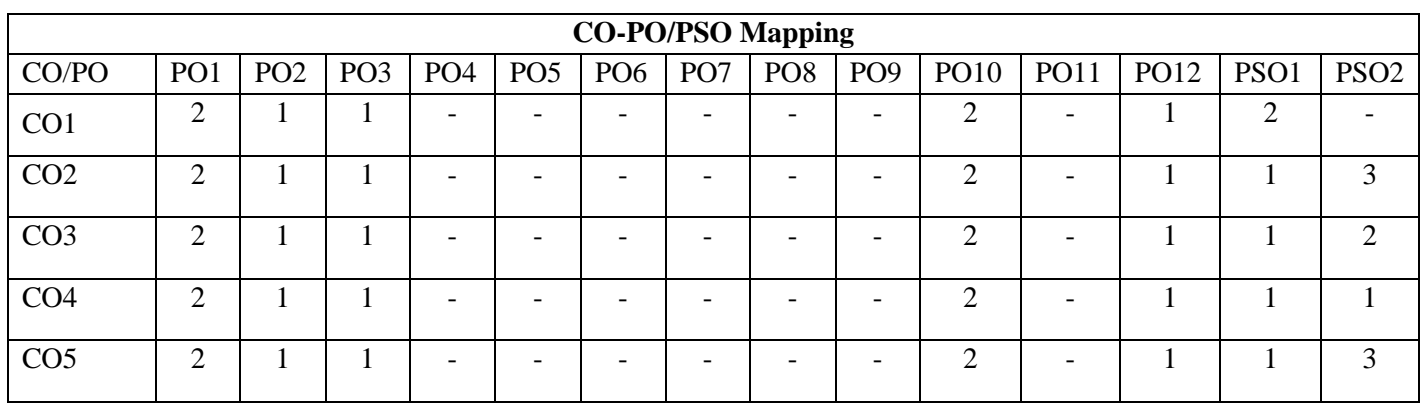

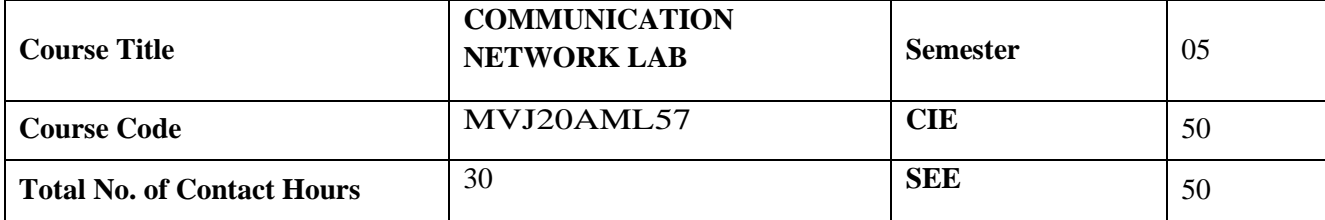

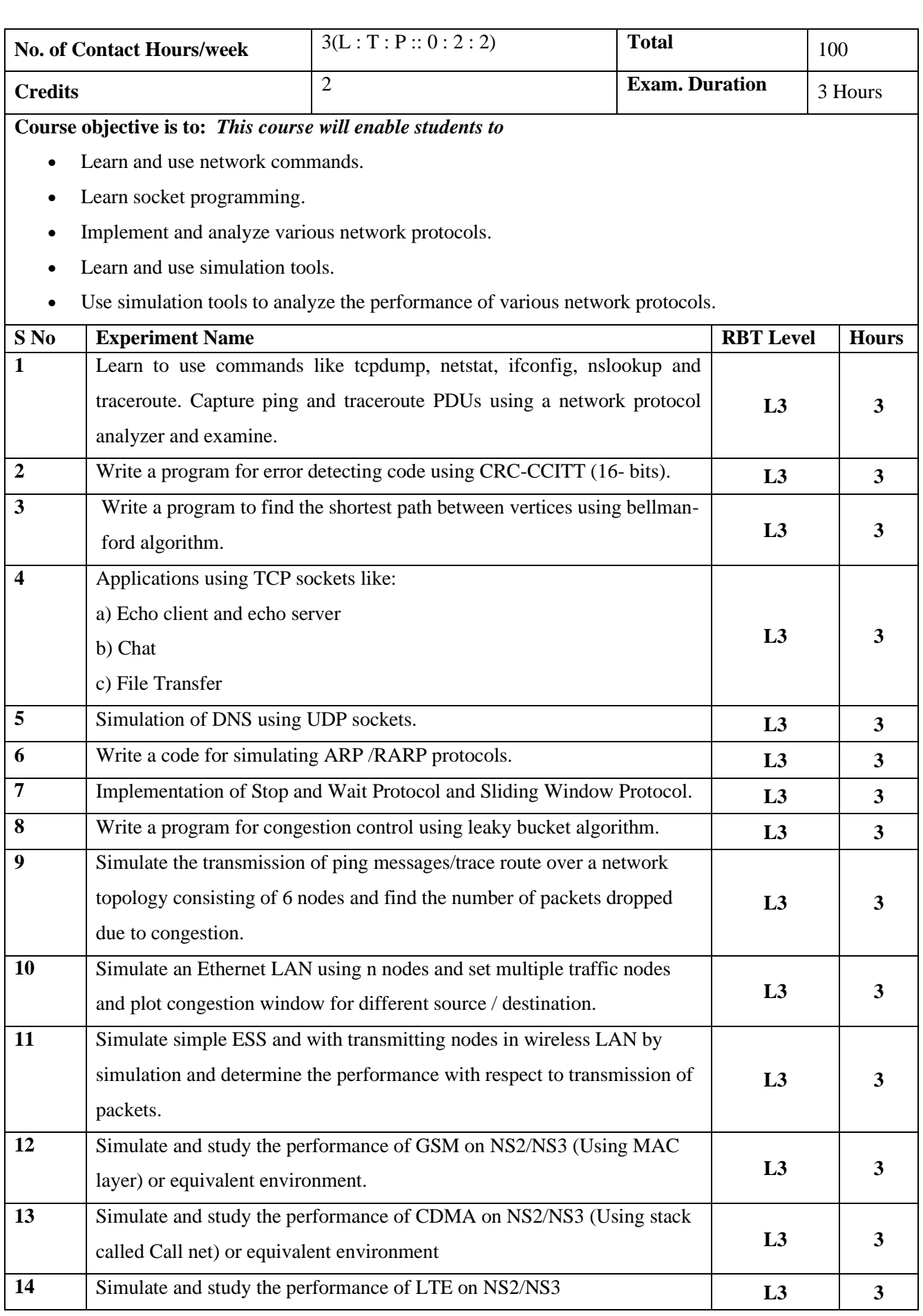

# **Web Link and Video Lectures: (Self Learning)**

- https://www.youtube.com/watch?v=rurs7cdT5cc
- https://www.youtube.com/watch?v=jQerVWxOGMc
- https://www.youtube.com/watch?v=X-wAtdGS5No
- https://www.youtube.com/watch?v=Db-tV8JJ3ZQ
- https://www.youtube.com/watch?v=Yb7vcX0inbM

# **Course Outcomes:**

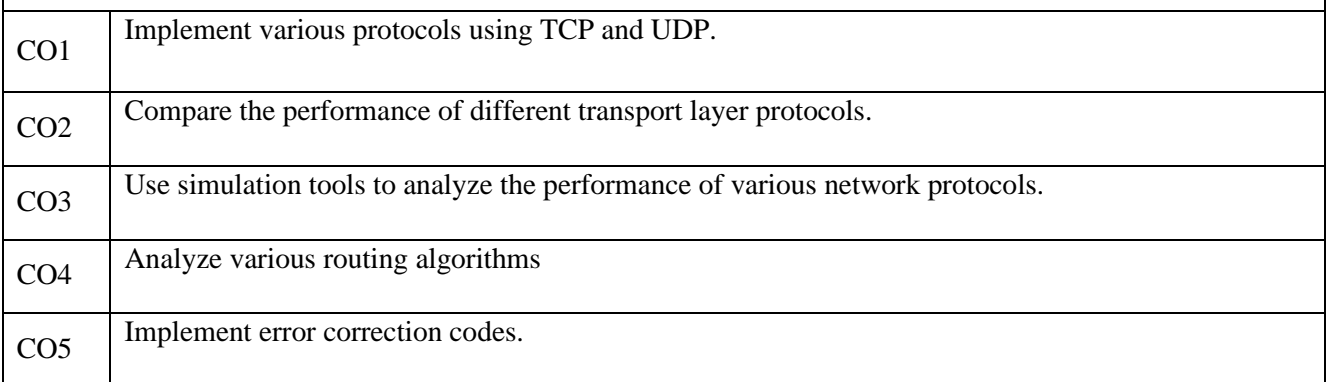

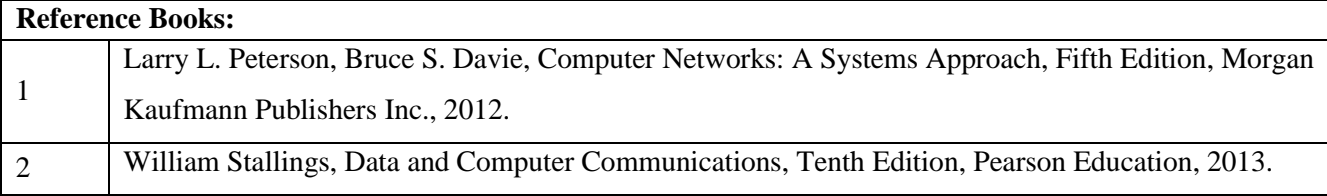

# **CIE Assessment:**

Regular Lab work :20

Record writing :5

Lab Tests(Minimum 2 tests shall be conducted for 15 marks and average of two will be taken)

Viva 10 marks

## **SEE Assessment:**

Examinations will be conducted for 100 marks and scaled-down to 50. The weightage shall be,

- i. Writeup : 20 marks
- ii. Conduction : 40 marks
- iii. Analysis of results : 20 marks
- iv. Viva : 20

# **CO-PO/PSO Mapping**

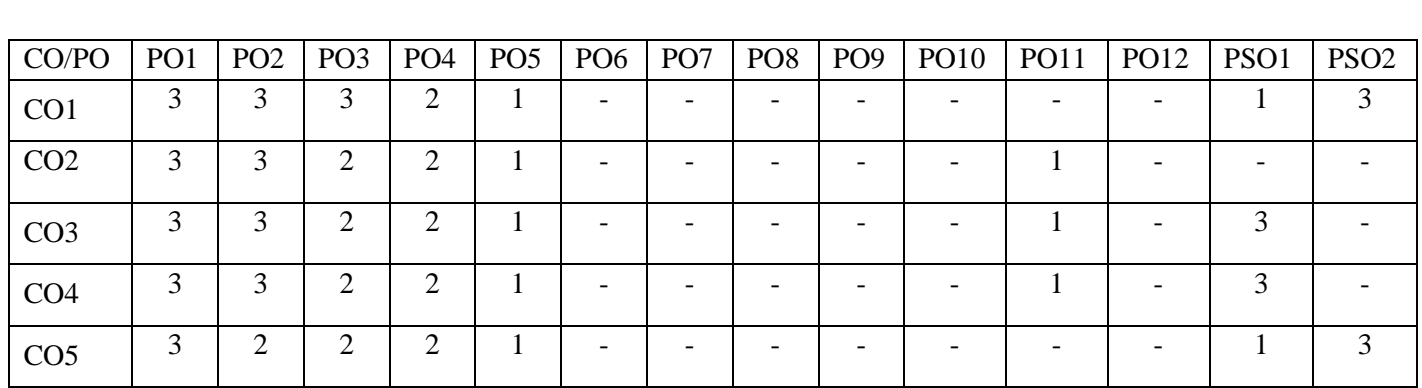

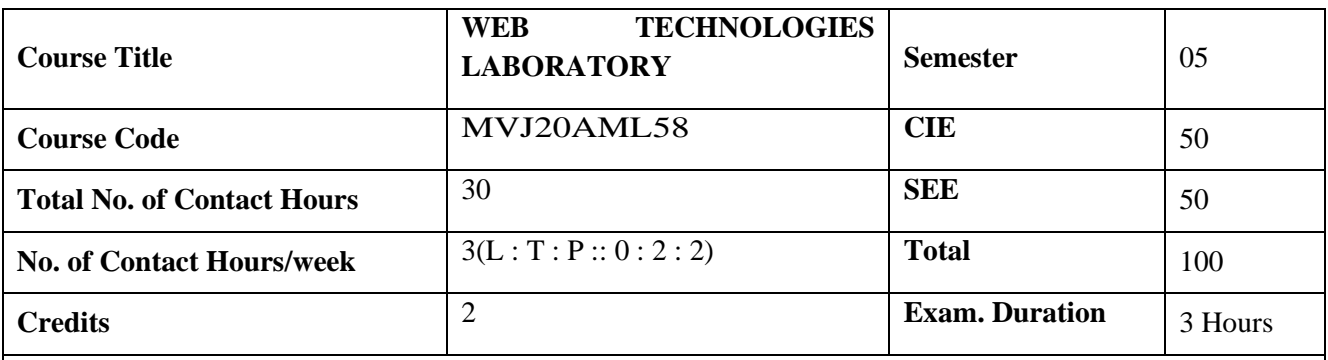

# **Course objective is to:**

This course will enable students to get practical experience in design, develop, implement, analyze and evaluation of

- Web pages and Style sheet creation.
- Client side programming and Java script
- PHP and Database creation.

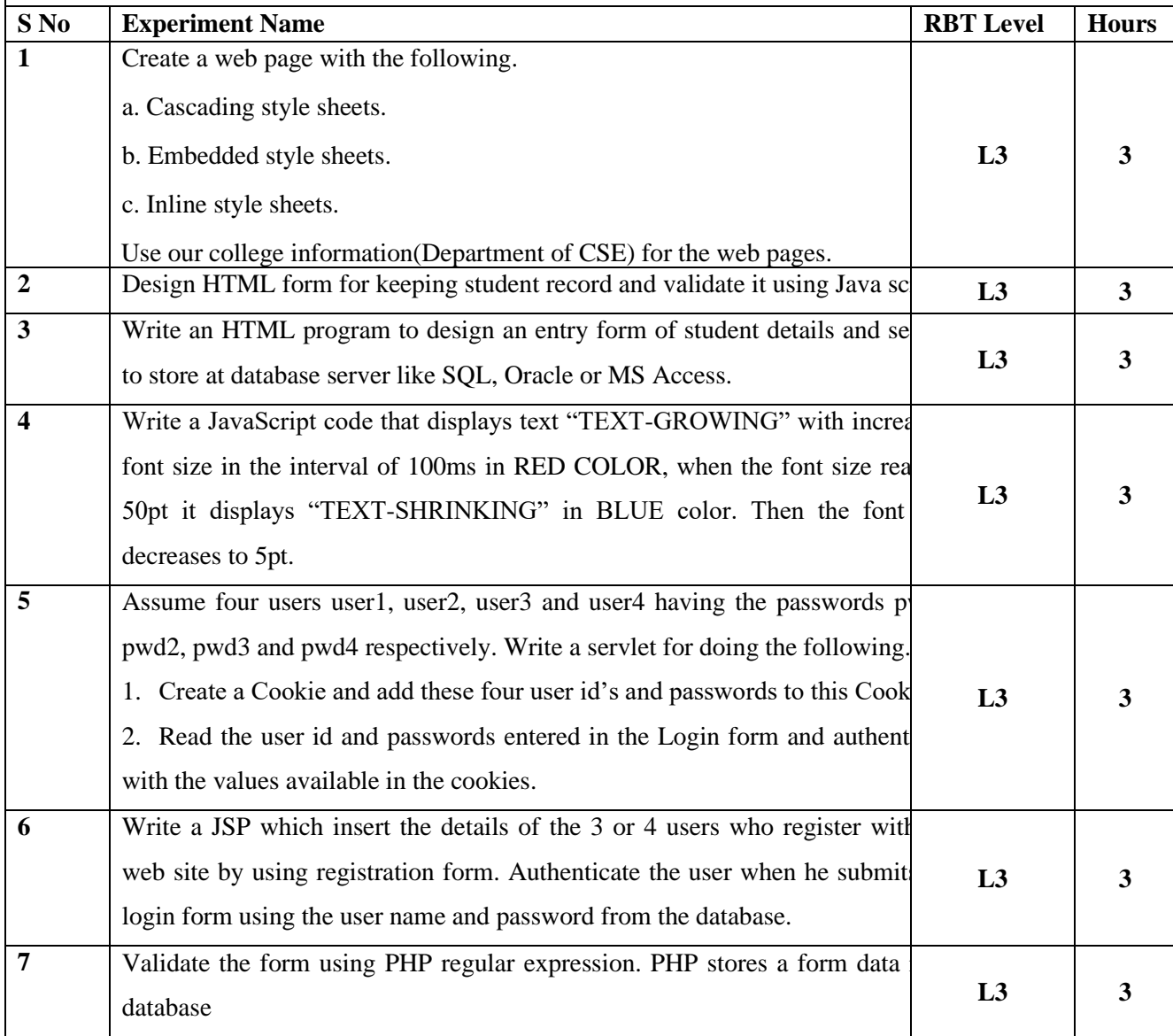

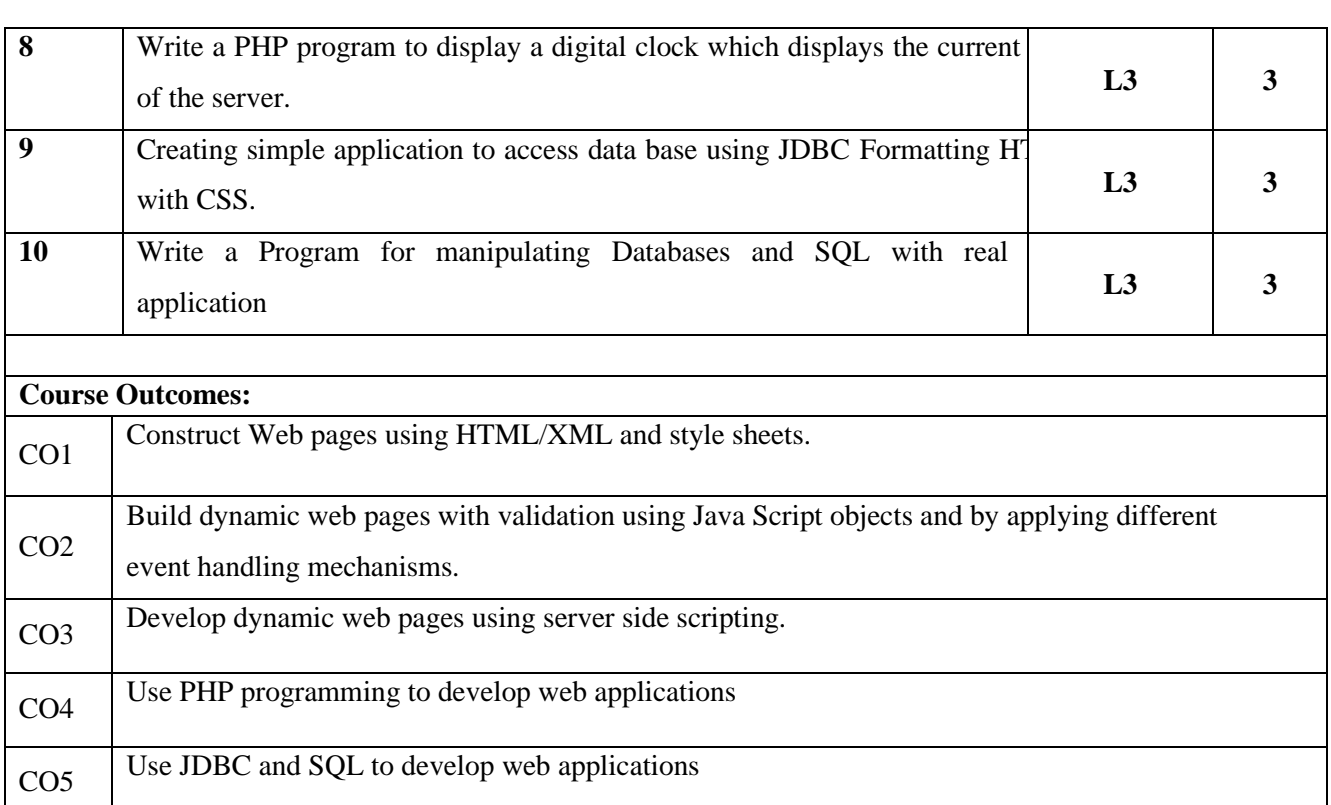

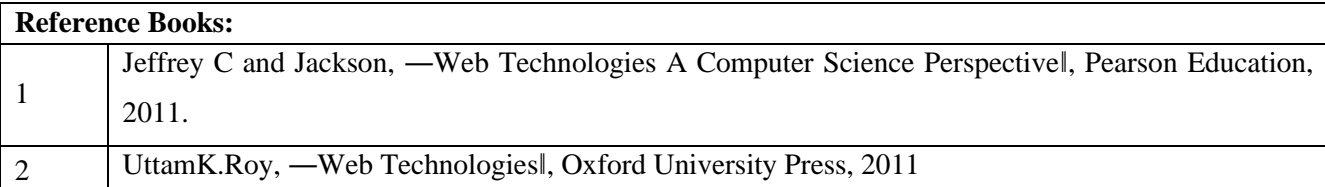

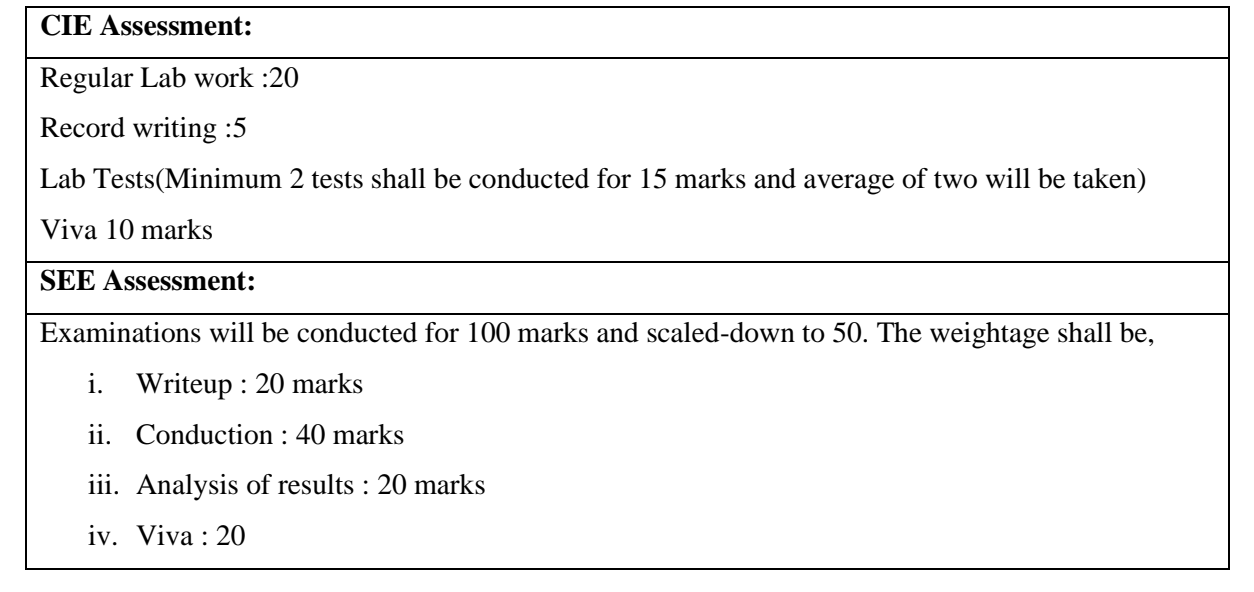

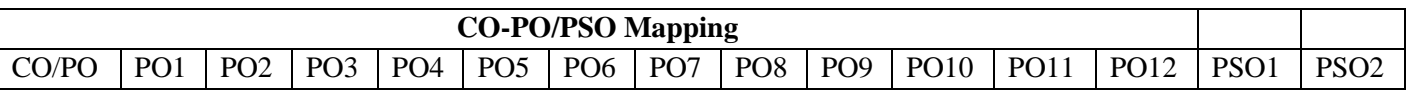

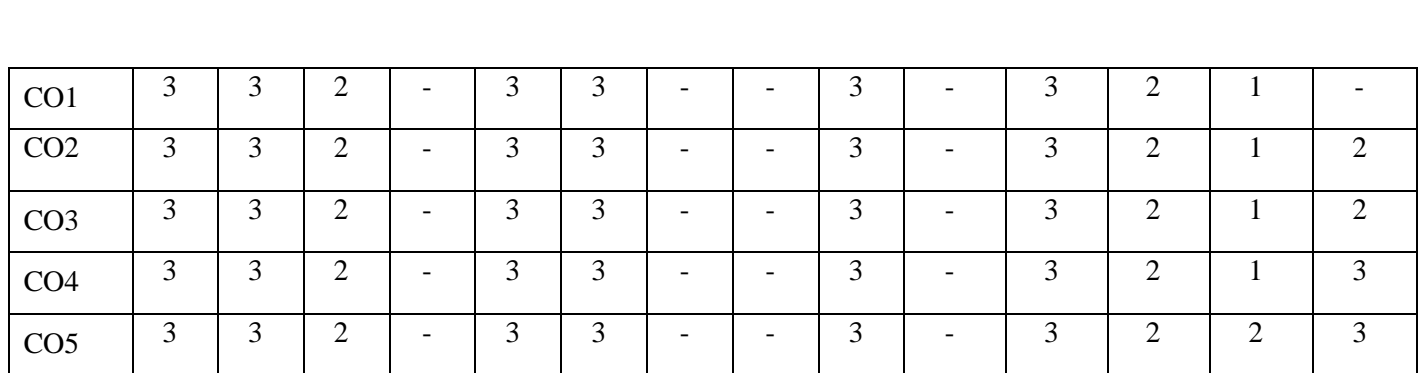

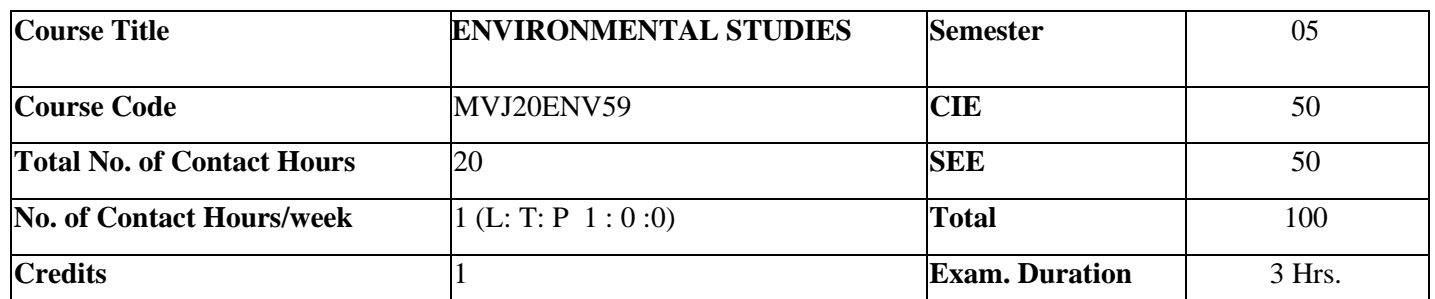

**Course objective is to:** This course will enable the students to

- Relate to interdisciplinary approach to complex environmental problems using basic tools of the natural and social sciences including geo-systems, biology, chemistry, economics, political science and international processes; Study drinking water quality standards and to illustrate qualitative analysis of water.
- Critically evaluate the science and policy ramifications of diverse energy portfolios on air and water quality, climate, weapons proliferation and societal stability.

**Prerequisites:** *Basic Science* **Module-1 L1, L2 4 Hrs Introduction** to environmental studies, Multidisciplinary nature of environmental studies; Scope and importance; Concept of sustainability and sustainable development. **Ecosystems (Structure and Function):** Forest, Desert, Rivers, Ocean **Biodiversity:** Types, Hot spots; Threats and Conservation of biodiversity, Deforestation**. Video link:** • <https://nptel.ac.in/courses/127/106/127106004/> **Module-2 L1,L2 4 Hrs. Advances in Energy Systems (Merits, Demerits, Global Status and Applications):** Hydrogen, Solar, OTEC, Tidal and Wind. **Natural Resource Management (Concept and case-study):** Disaster Management, Sustainable Mining, Cloud Seeding, and Carbon Trading. **Video link:** • <https://nptel.ac.in/courses/121/106/121106014/> **Module-3 L1 4 Hrs.**

**Environmental Pollution (Sources, Impacts, Corrective and Preventive measures, Relevant Environmental Acts, Case-studies):**Surface and Ground Water Pollution; Noise pollution; Soil Pollution and Air Pollution. **Waste Management & Public Health Aspects:** Bio-medical Waste; Solid waste; Hazardous waste; E-waste. **Video link**: • <https://nptel.ac.in/courses/122/106/122106030/> • <https://nptel.ac.in/courses/105/103/105103205/> • <https://nptel.ac.in/courses/120/108/120108005/> • https://nptel.ac.in/courses/105/105/105105160/ **Module-4 L1, 4 Hrs. Global Environmental Concerns (Concept, policies, and case-studies**): Global Warming Climate Change; Acid Rain; Ozone Depletion; Fluoride problem in drinking water. **Video link:** • <https://nptel.ac.in/courses/122/106/122106030/> • <https://nptel.ac.in/courses/120108004/> https://onlinecourses.nptel.ac.in/noc19\_ge23/preview **Module-5 L1,L2 4 Hrs. Latest Developments in Environmental Pollution Mitigation Tools (Concept and Applications):** G.I.S. & Remote Sensing, Environment Impact Assessment, Environmental Management Systems, ISO 14001. **Video link:** • https://nptel.ac.in/courses/105/102/105102015/ • <https://nptel.ac.in/courses/120/108/120108004/> **Course Outcomes:** On completion of the course, students would be able to CO1 Describe the principles of ecology and environmental issues that apply to air, land, and water issues on a global scale. CO2 Develop critical thinking and/or observation skills, and apply them to the analysis of a problem or question related to the environment. CO3 Demonstrate ecology knowledge of a complex relationship between biotic and Abiotic components. CO4 Apply their ecological knowledge to illustrate and graph a problem and describe the realities that managers face when dealing with complex issues.

# **Reference Books:**

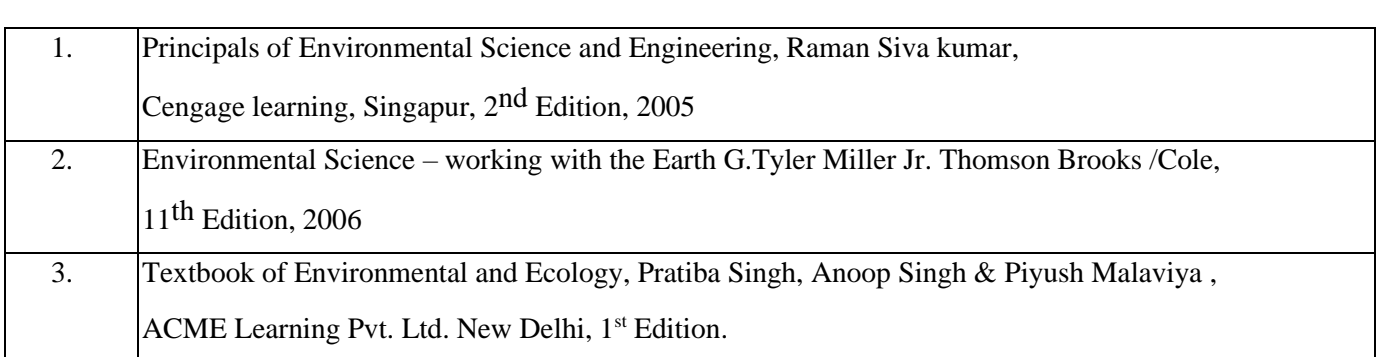

# **CIE Assessment:**

CIE is based on quizzes, tests, assignments/seminars and any other form of evaluation. Generally, there will be: Three Internal Assessment (IA) tests during the semester (30 marks each), the final IA marks to be awarded will be the average of three tests

- **-** Quizzes/mini tests (4 marks)
- **-** Mini Project / Case Studies (8 Marks)
- **-** Activities/Experimentations related to courses (8 Marks)

# **SEE Assessment:**

- i. Question paper for the SEE consists two parts i.e. Part A and Part B. Part A is compulsory and consists of objective type or short answer type questions of 1 or 2 marks each for total of 20 marks covering the whole syllabus.
- ii. Part B also covers the entire syllabus consisting of five questions having choices and may contain subdivisions, each carrying 16 marks. Students have to answer five full questions.

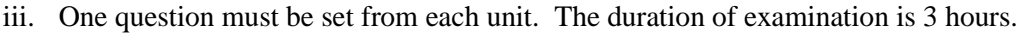

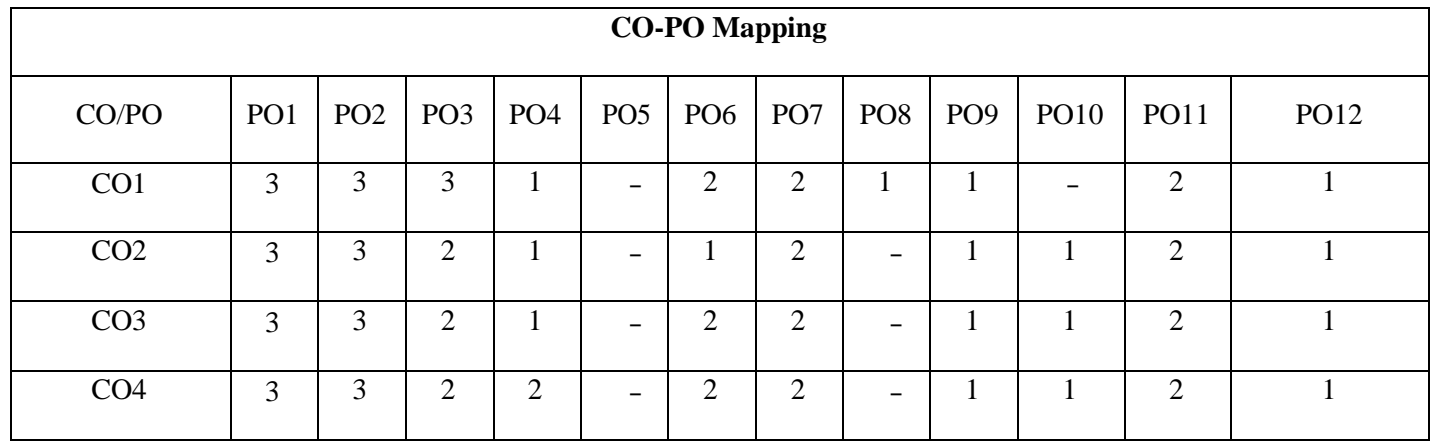

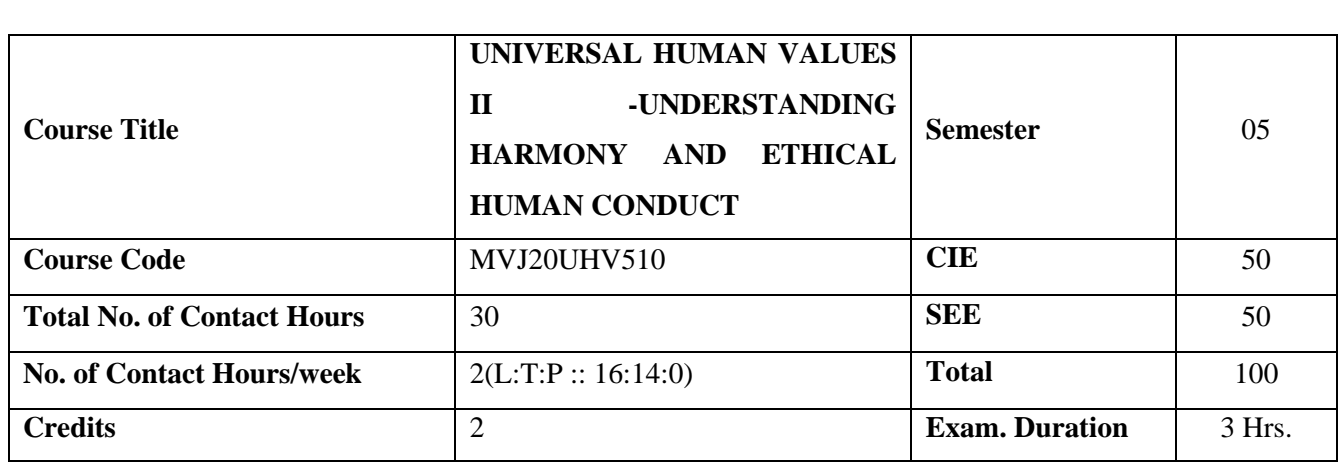

### **Course objective is to:** *This course will enable the students to*

- Appreciate the essential complementarily between 'VALUES' and 'SKILLS' to ensure sustained happiness and prosperity which are the core aspirations of all human beings.
- Facilitate the development of a Holistic perspective among students towards life and profession as well as towards happiness and prosperity based on a correct understanding of the Human reality and the rest of existence. Such a holistic perspective forms the basis of Universal Human Values and movement towards value-based living in a natural way.
- Highlight plausible implications of such a Holistic understanding in terms of ethical human conduct, trustful and mutually fulfilling human behavior and mutually enriching interaction with Nature.

**Prerequisites:** *Universal Human Values I*

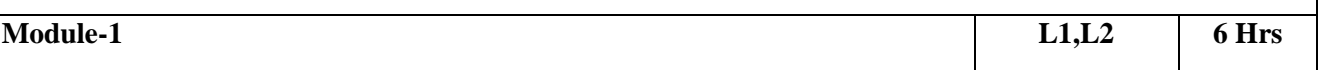

*Review on Right Understanding, Relationship and Physical Facility (Holistic Development and the Role of Education), Self-exploration as the Process for Value Education, Happiness and Prosperity – Current Scenario,*

**Value Education:** Understanding Value Education, Continuous Happiness and Prosperity – the Basic Human Aspirations, , Method to Fulfill the Basic Human Aspirations,

**Practical Sessions:** Sharing about Oneself (Tutorial 1), Exploring Human Consciousness (Tutorial 2), Exploring Natural Acceptance (Tutorial 3)

# **Video link:**

- https://www.youtube.com/watch?v=85XCw8SU084
- https://www.youtube.com/watch?v=E1STJoXCXUU&list=PLWDeKF97v9SP\_Kt6jqzA3p Z3yA7g\_OAQz
- https://www.youtube.com/channel/UCQxWr5QB\_eZUnwxSwxXEkQw

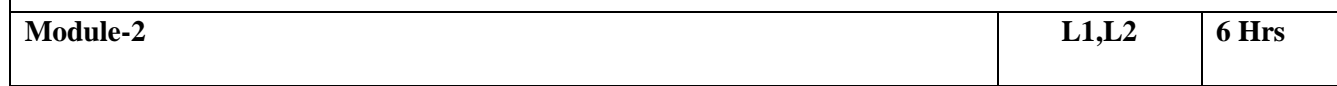

*Review on Understanding Human being as the Co-existence of the Self and the Body, The Body as an Instrument of the Self, Harmony of the Self with the Body.*

Harmony in the Human Being: Distinguishing between the Needs of the Self and the Body, Understanding Harmony in the Self, Programme to ensure self-regulation and Health.

**Practical Sessions:** Exploring the difference of Needs of Self and Body (Tutorial 4), Exploring Sources of Imagination in the Self (Tutorial 5), Exploring Harmony of Self with the Body (Tutorial 6).

## **Video link:**

• https://www.youtube.com/watch?v=GpuZo495F24

• https://www.youtube.com/channel/UCQxWr5QB\_eZUnwxSwxXEkQw

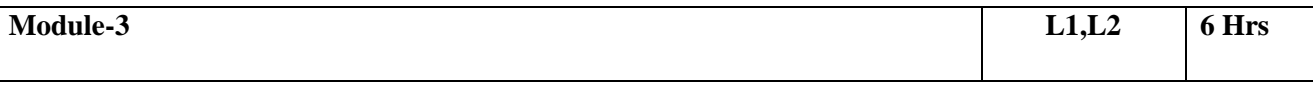

*Review on Harmony in the Family – the Basic Unit of Human Interaction, Other Feelings, Justice in Humanto-Human Relationship, Understanding Harmony in the Society.*

**Harmony in the Family and Society:** Trust' – the Foundational Value in Relationship, 'Respect' – as the Right Evaluation, Vision for the Universal Human Order,

**Practical Sessions:** Exploring the Feeling of Trust (Tutorial 7), Exploring the Feeling of Respect (Tutorial 8), Exploring Systems to fulfill Human Goal (Tutorial 9).

# **Video link:**

- https://www.youtube.com/watch?v=F2KVW4WNnS8
- https://www.youtube.com/channel/UCQxWr5QB\_eZUnwxSwxXEkQw

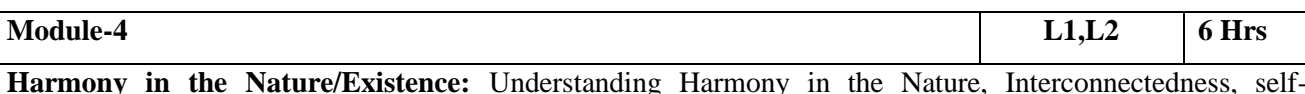

regulation and Mutual Fulfillment among the Four Orders of Nature, Realizing Existence as Co-existence at All Levels, The Holistic Perception of Harmony in Existence.

**Practical Sessions:** Exploring the Four Orders of Nature (Tutorial 10), Exploring Co-existence in Existence (Tutorial 11).

# **Video link:**

- https://www.youtube.com/watch?v=1HR-QB2mCF0
- https://www.youtube.com/watch?v=lfN8q0xUSpw
- https://www.youtube.com/channel/UCQxWr5QB\_eZUnwxSwxXEkQw

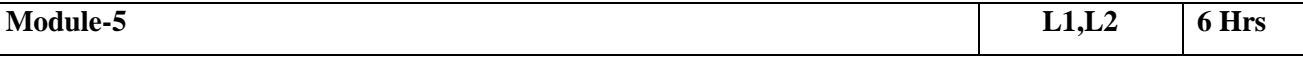

*Review on Natural Acceptance of Human Values,Basis for Humanistic Education, Humanistic Constitution and Universal Human Order, Holistic Technologies, Production Systems and Management Models-Typical Case Studies.*

**Implications of the Holistic Understanding – a Look at Professional Ethics:** Definitiveness of (Ethical) Human Conduct, Competence in Professional Ethics, Strategies for Transition towards Value-based Life and

#### Profession

**Practical Sessions:** Exploring Ethical Human Conduct (Tutorial 12), Exploring Humanistic Models in Education (Tutorial 13), Exploring Steps of Transition towards Universal Human Order (Tutorial 14).

# **Video link:**

- https://www.youtube.com/watch?v=BikdYub6RY0
- https://www.youtube.com/channel/UCQxWr5QB\_eZUnwxSwxXEkQw

**Course Outcomes:** On completion of the course, students would be able to

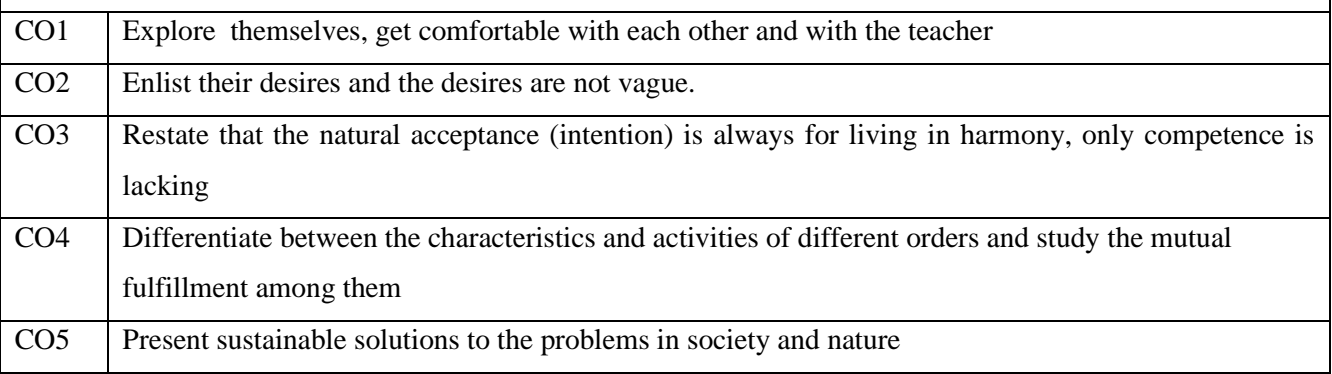

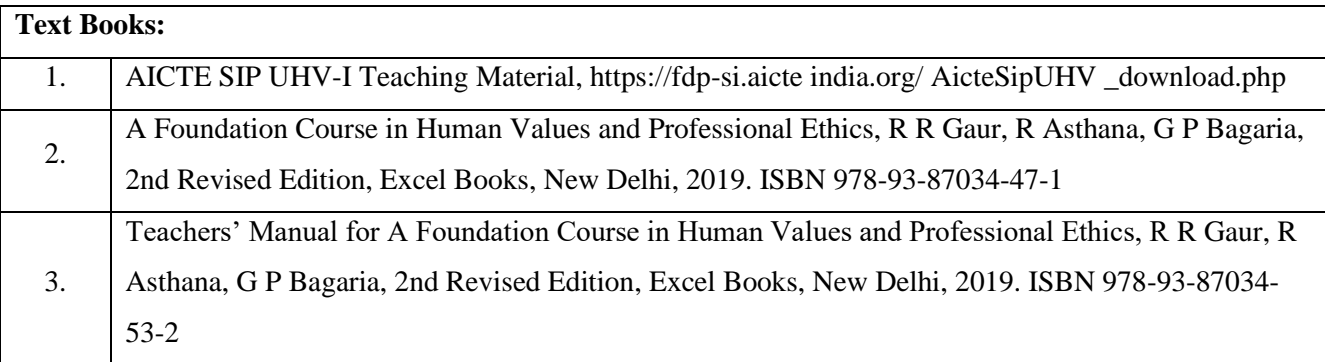

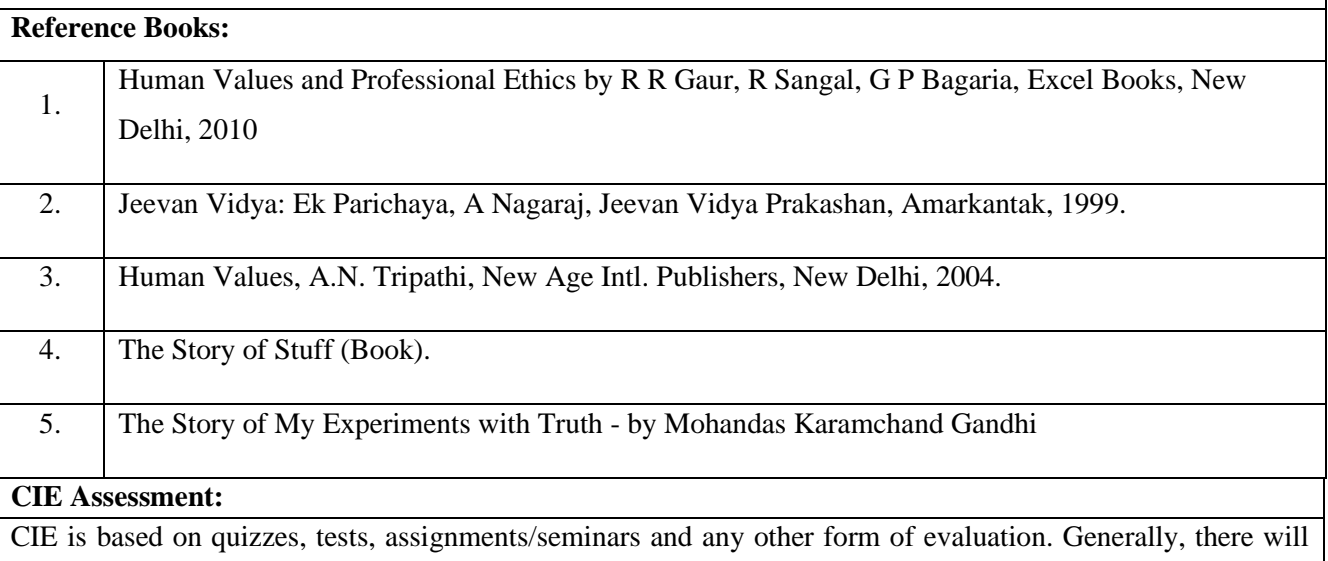

be: Three Internal Assessment (IA) tests during the semester (30 marks each), the final IA marks to be awarded will be the average of three tests

- **-** Quizzes/mini tests (4 marks)
- **-** Mini Project / Case Studies (8 Marks)
- **-** Activities/Experimentations related to courses (8 Marks)

#### **SEE Assessment:**

- i. Question paper for the SEE consists two parts i.e. Part A and Part B. Part A is compulsory and consists of objective type or short answer type questions of 1 or 2 marks each for total of 20 marks covering the whole syllabus.
- ii. Part B also covers the entire syllabus consisting of five questions having choices and may contain subdivisions, each carrying 16 marks. Students have to answer five full questions.
- iii. One question must be set from each unit. The duration of examination is 3 hours.

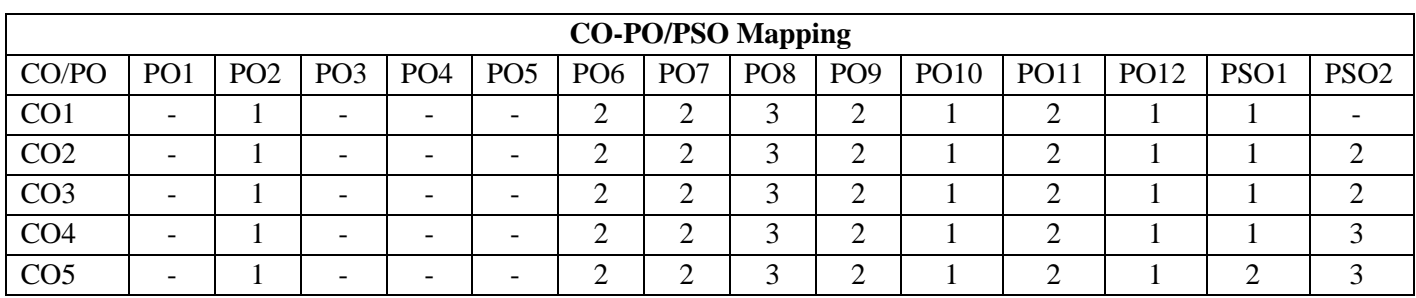